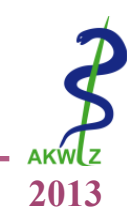

## **<sup>2013</sup>**COMPUTERGESTÜTZTE **3D ANALYSE** VON KAVITÄTEN MITTELS **PREPCHECK**: EINE **PILOTSTUDIE**

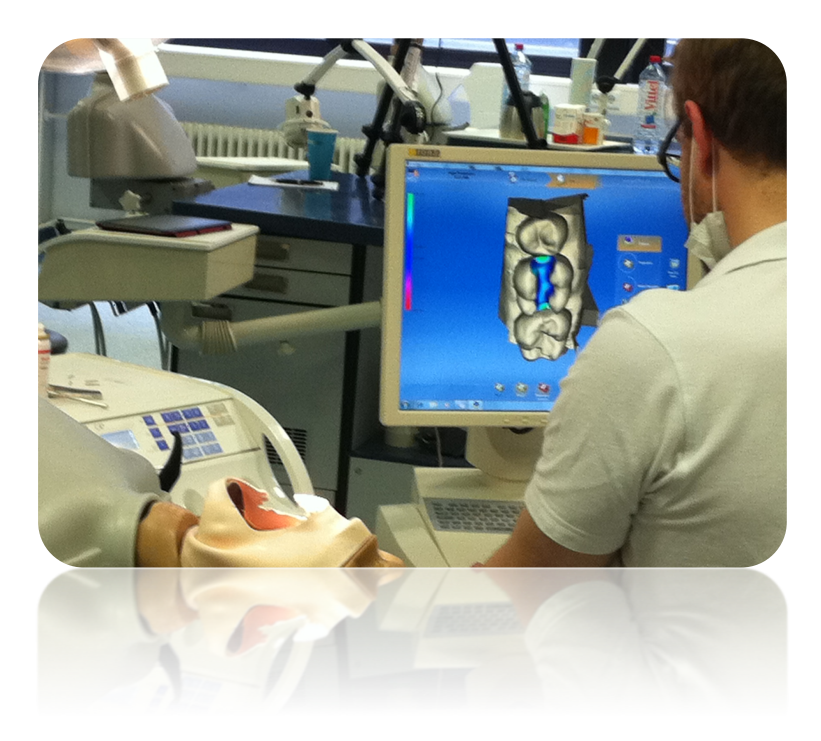

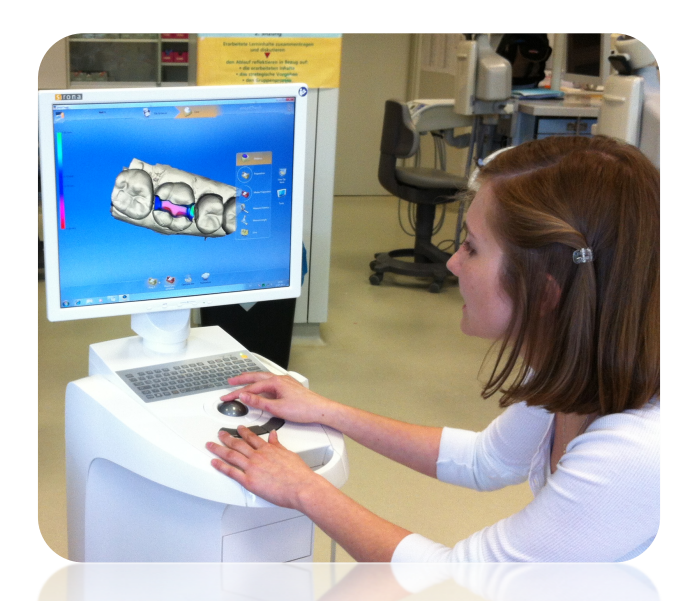

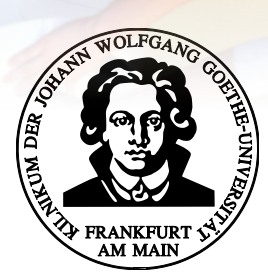

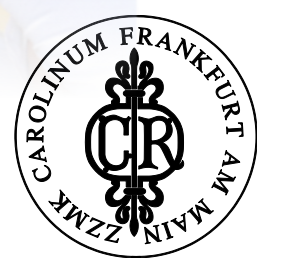

*cand. med. dent. Annika Stumpf*

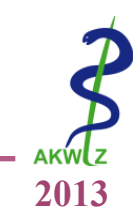

- Präparation essentieller Teil der Ausbildung 1
- Zahl der Studierenden (Zahnmedizin) steigt <sup>2</sup>
- Betreuungsquote Lehrende / Lernende problematisch 3
- Qualitätssicherung der Ausbildung (inkl. Beurteilung) soll gewährleistet werden 3
- Studierende sind unsicher bezüglich ihrer Kavitätenpräparationen
- Systeme zur Automatisierung der Abläufe zum Teil vorhanden  $4,5$

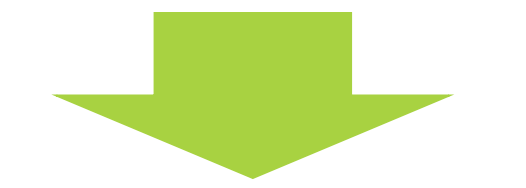

## **keine geeignete Software zur Auswertung von Füllungskavitäten**

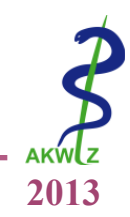

Wie kann man den (Prothetik-) Stand in den Abschnitt "Zahnerhaltungskunde" prinzipiell implementieren?

Ermittlung in der **Pilotstudie**:

- 1. Eignet sich das System für die Evaluation von Kavitätenpräparationen in der Zahnerhaltung?
- 2. Wie beurteilen die Studierenden das neue System insgesamt?

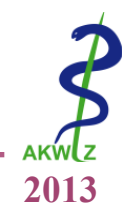

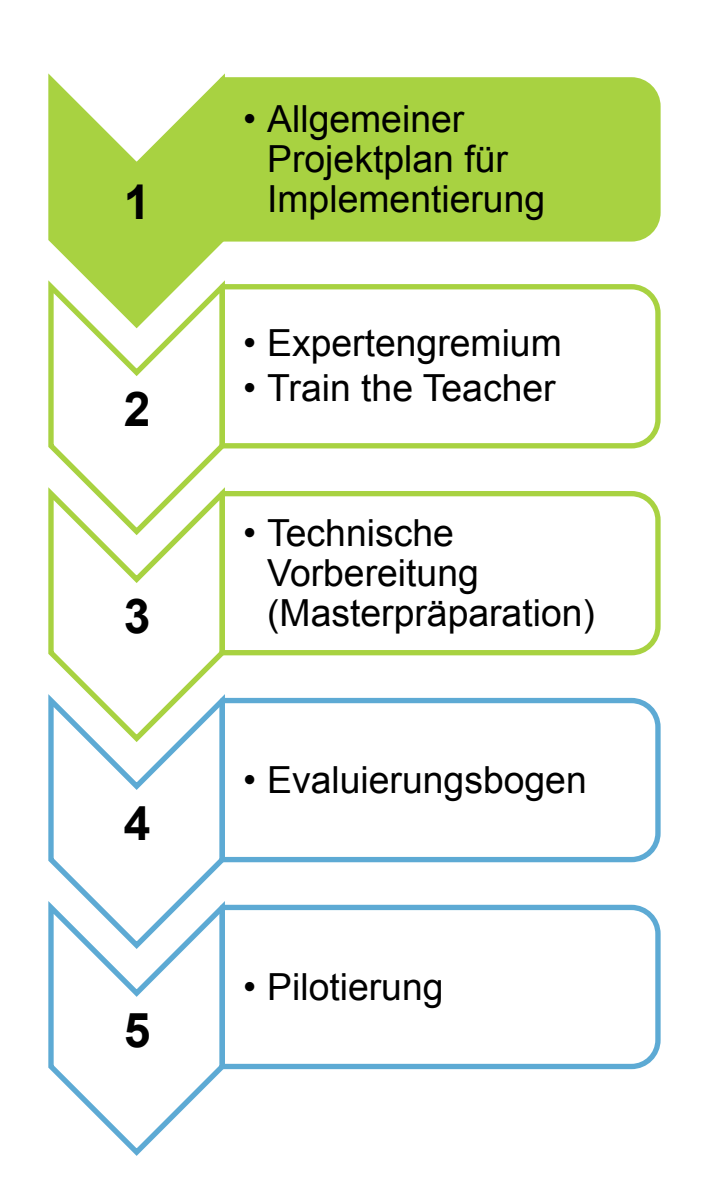

## prepCHECK Phantomkurs Zahnerhaltung<br>Sommersemester 2013 (Einsatz von min. 1 Gerät)

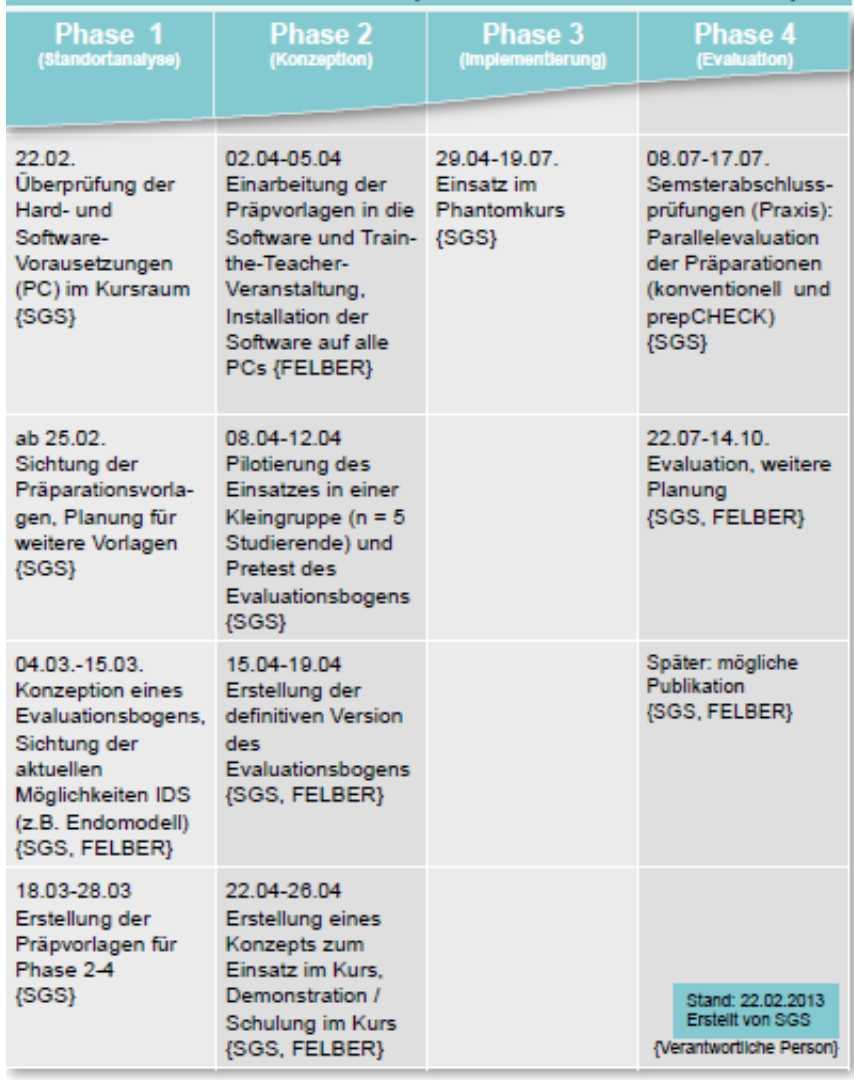

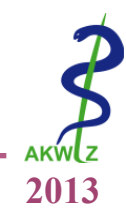

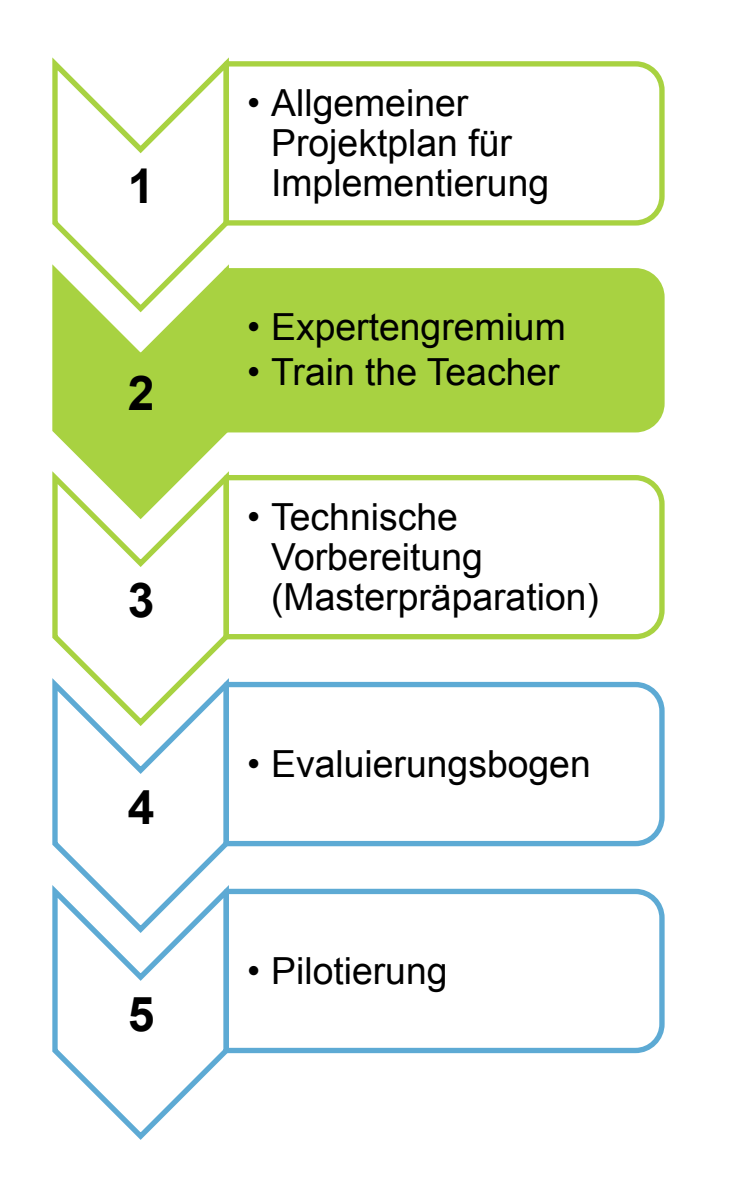

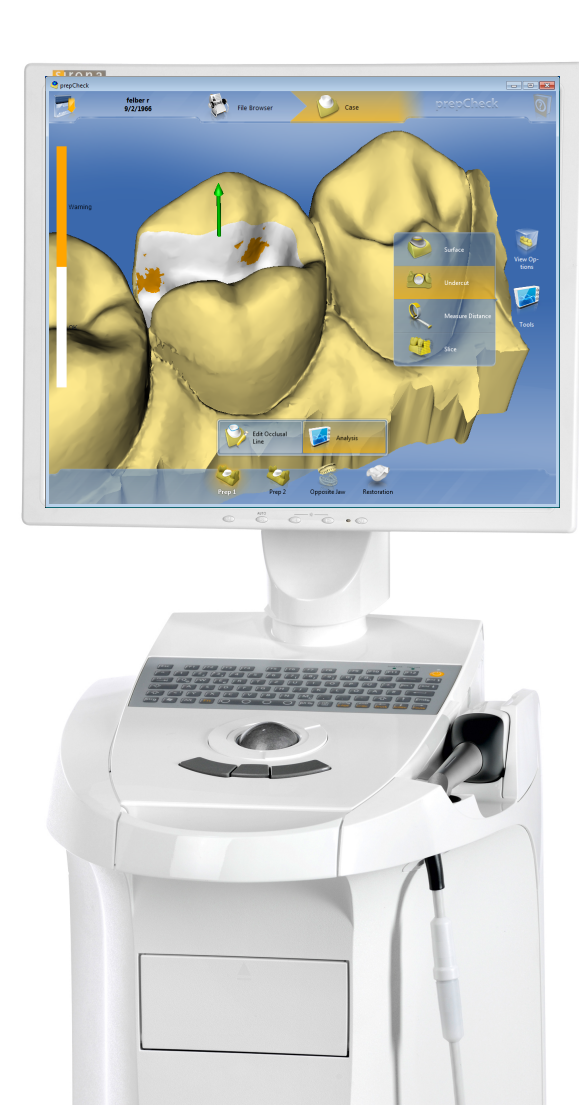

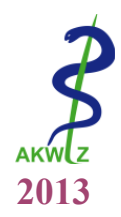

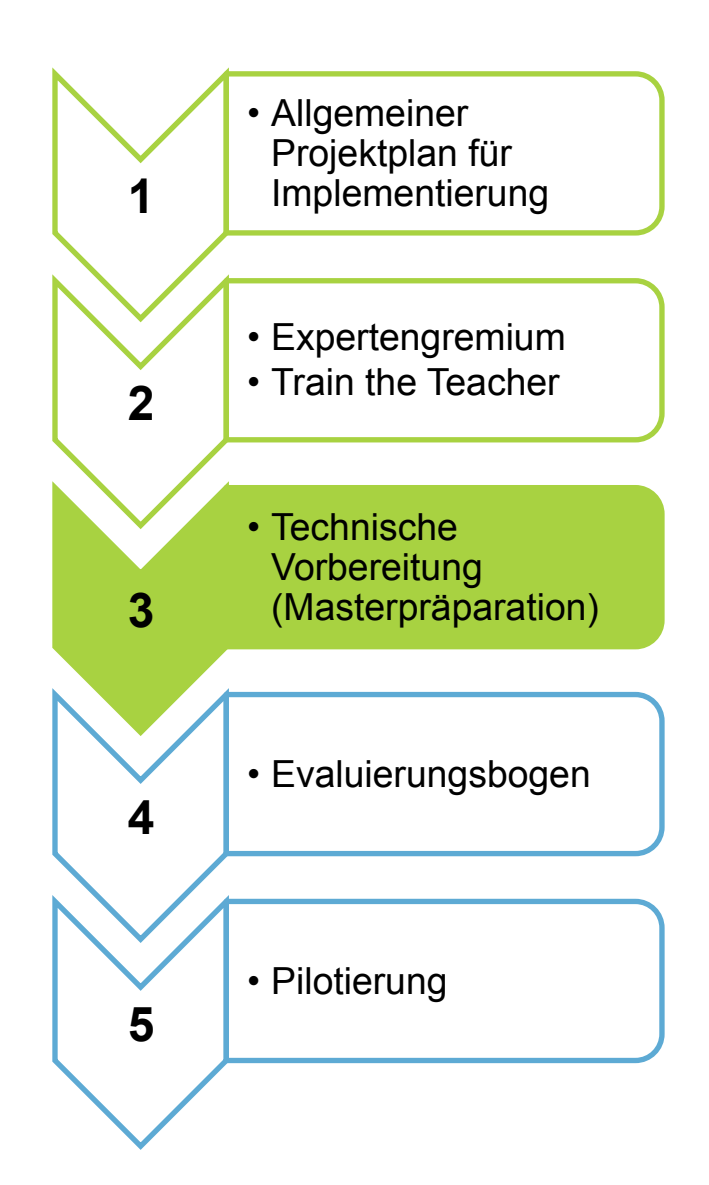

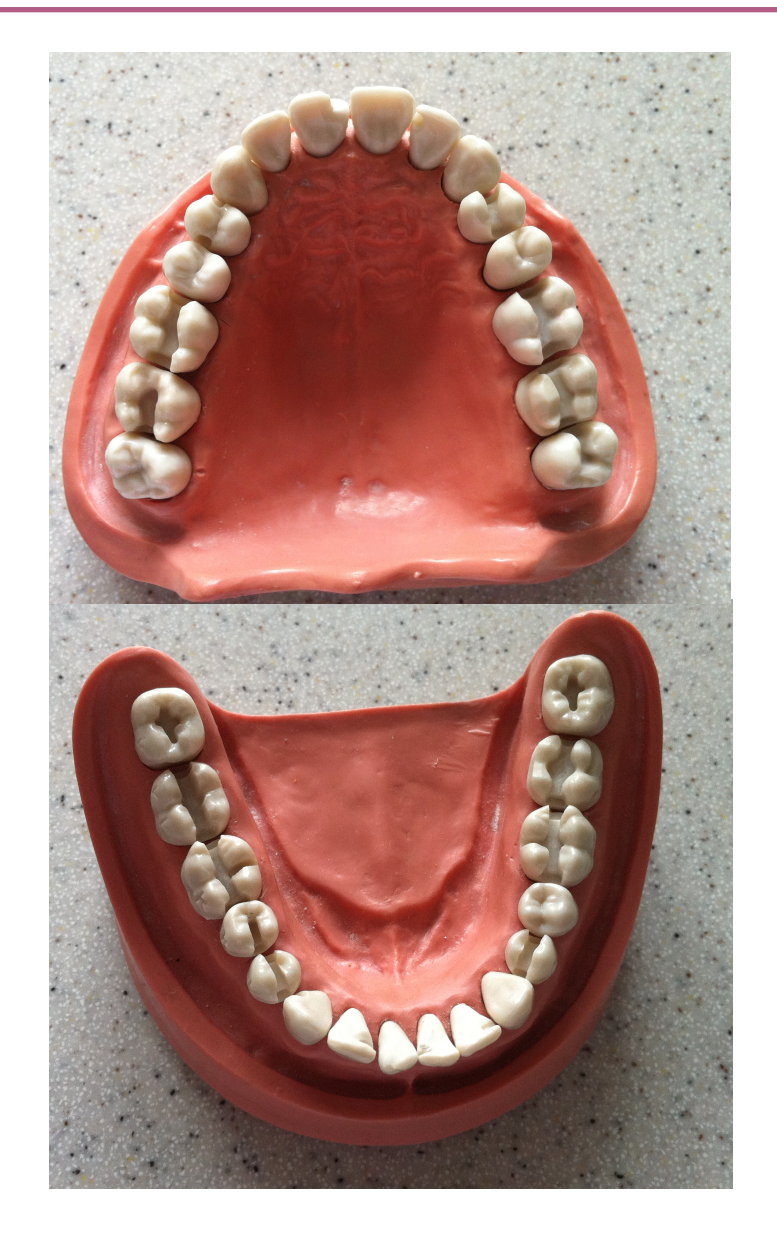

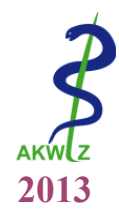

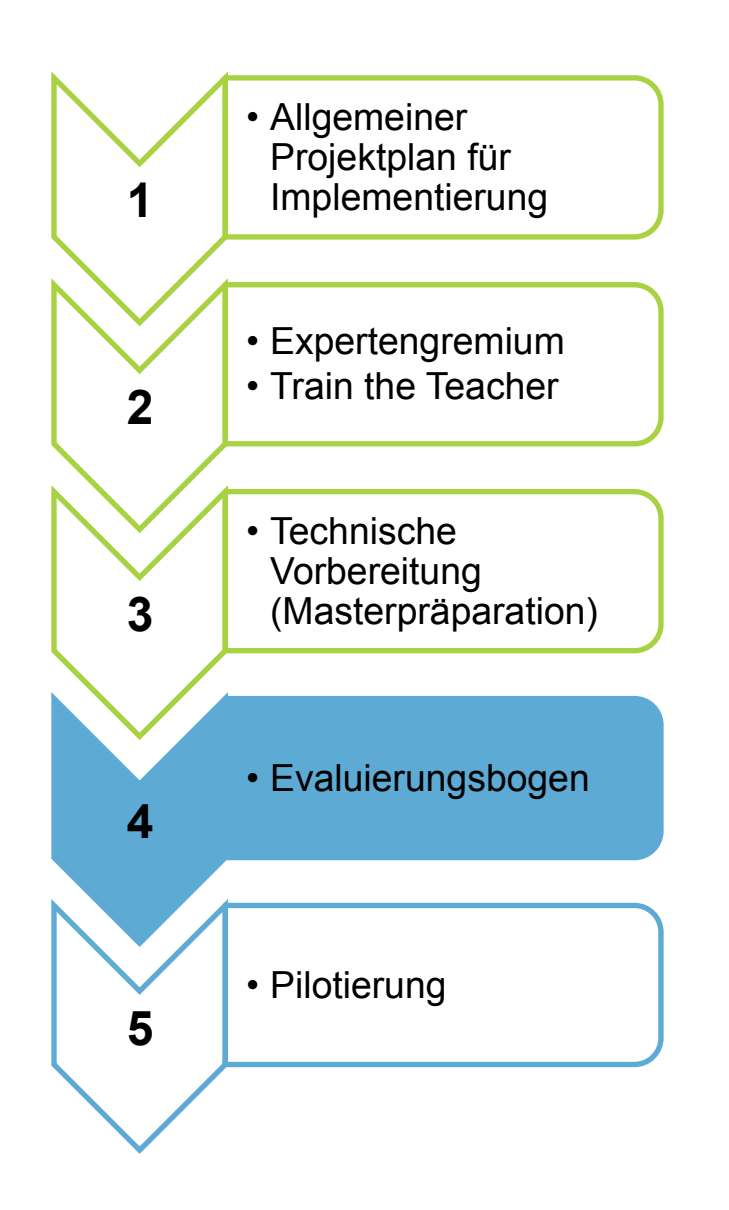

#### **Evaluation des prepCheck Angebotes im 6. Semester (SS 2013)** Liebe Mitwirkende, dieser Fragebogen dient dazu, unser prepCheck Angebot im Phantomkurs für Zahnerhaltung zu evaluieren. Dazu benötigen wir "Allgemeine Angaben", Ihre Meinung zum "Konzept des prepChecks", sowie "Angaben zu Ihrer persönlichen Art zu lernen". **A - Allgemeine Angaben** 1. Physikumsnote (bitte Gesamtnote angeben): 2. Alter: .......... Jahre 3. Geschlecht: and the männlich männlich männlich weiblich 4. Ich bin aktuell im folgenden Fachsemester:  $\Box$  6. Semester  $\Box$  7. Semester  $\Box$  8. Semester  $\Box$  9. Semester  $\Box$  10. Semester  $\Box$  trifft nicht zu **B - Konzept des prepChecks**  5. Haben Sie zum Beurteilen Ihrer Kavitätenpräparationen **erstmalig** mit dem prepCheck gearbeitet?  $\Box$  *Ja*  $\Box$  *Nein* 6. **Wie viele** Präparationen konnten Sie heute in der vorgegebenen Zeit "testatreif" vorbereiten?  $\Box$  keine  $\Box$  1  $\Box$  2  $\Box$  3  $\Box$  mehr 7. **Wie oft** haben Sie den prepCheck eingesetzt ... ? ... während der Präparation der **1. Kavität**  $\Box$  1x  $\Box$  2x  $\Box$  3x  $\Box$  *x* if *it*if  $\Box$  trifft nicht zu ... während der Präparation der 2. Kavität  $\Box$  1x  $\Box$  2x  $\Box$  *öfter*  $\Box$  3x  $\Box$  trifft nicht zu Stimme voll zu Stimm teilweise zu Unentschieden Stimme nicht zu Stimme gar nicht zu 8. Das **Arbeiten** mit dem prepCheck war **einfach**. 9. Die **Einführungsveranstaltung** (Demo) als Vorbereitung zur Verwendung des prepChecks fand ich **gut**. 10. Die **Puderung** für die Vorbereitung des Scannens war **unkompliziert**. 11. Das intraorale **Scannen** war **einfach**. 12. Das **Einscannen** der Kavität hat **zu lange** gedauert. 13. Ich hatte **keine Schwierigkeiten beim Auswerten** meiner Präparation. 14. Während des Arbeitens mit dem prepChecks gab es Probleme mit a) ... dem **Intraoralscanner**. b) ... dem Auswertungsmodus wegen **Hardwarekomplikationen**  (Grafikkarte etc.). c) ... dem Auswertungsmodus wegen **Softwarekomplikationen**  (Programm funktioniert nicht). d) ... der **Ladezeit**. e) ... **sonstigem**. Bitte benennen: 15. Ich finde das Arbeiten mit einem "Computer" problematisch.

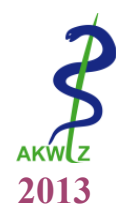

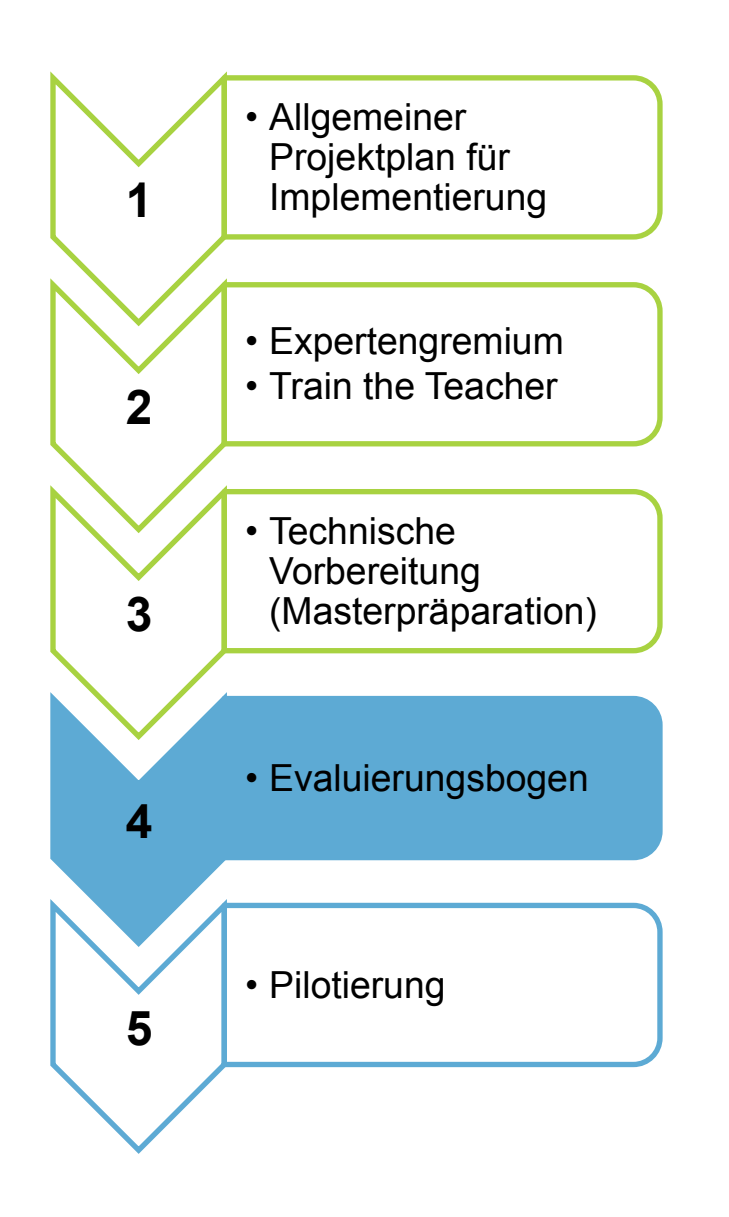

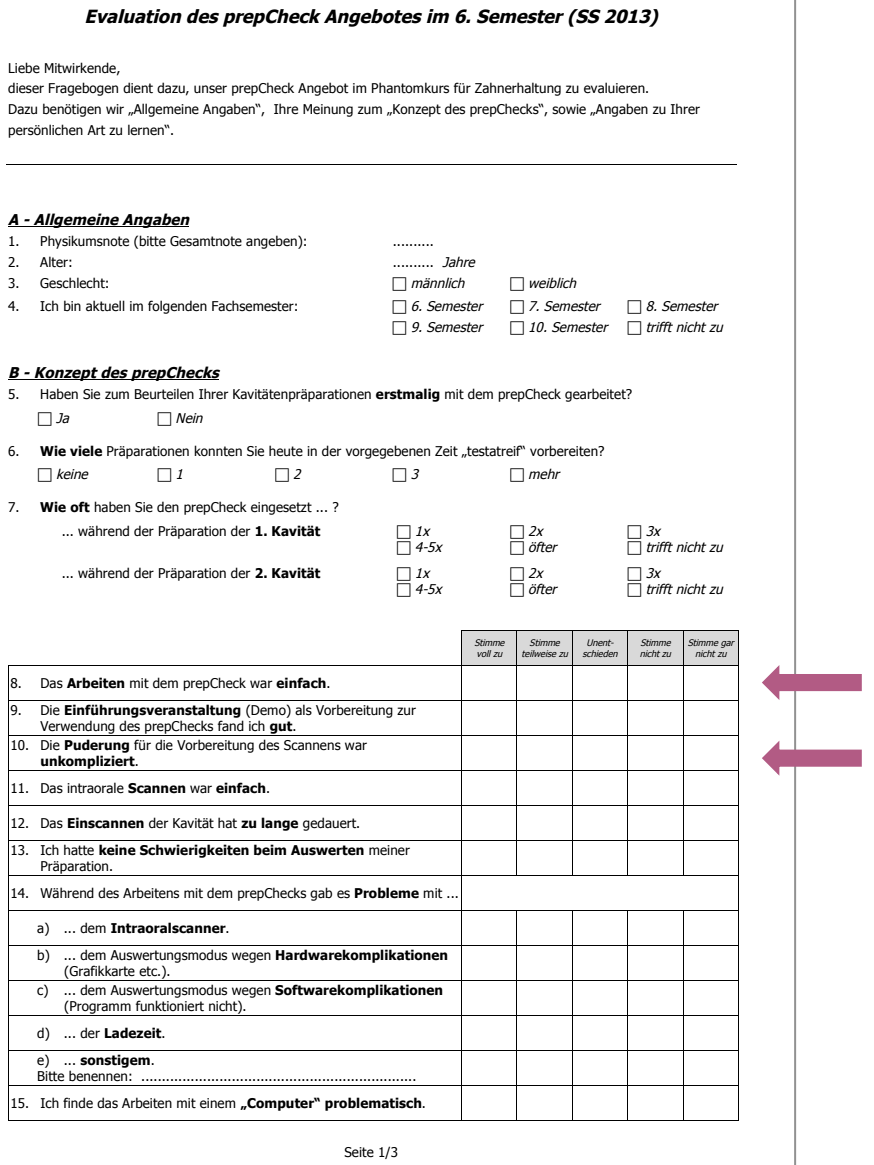

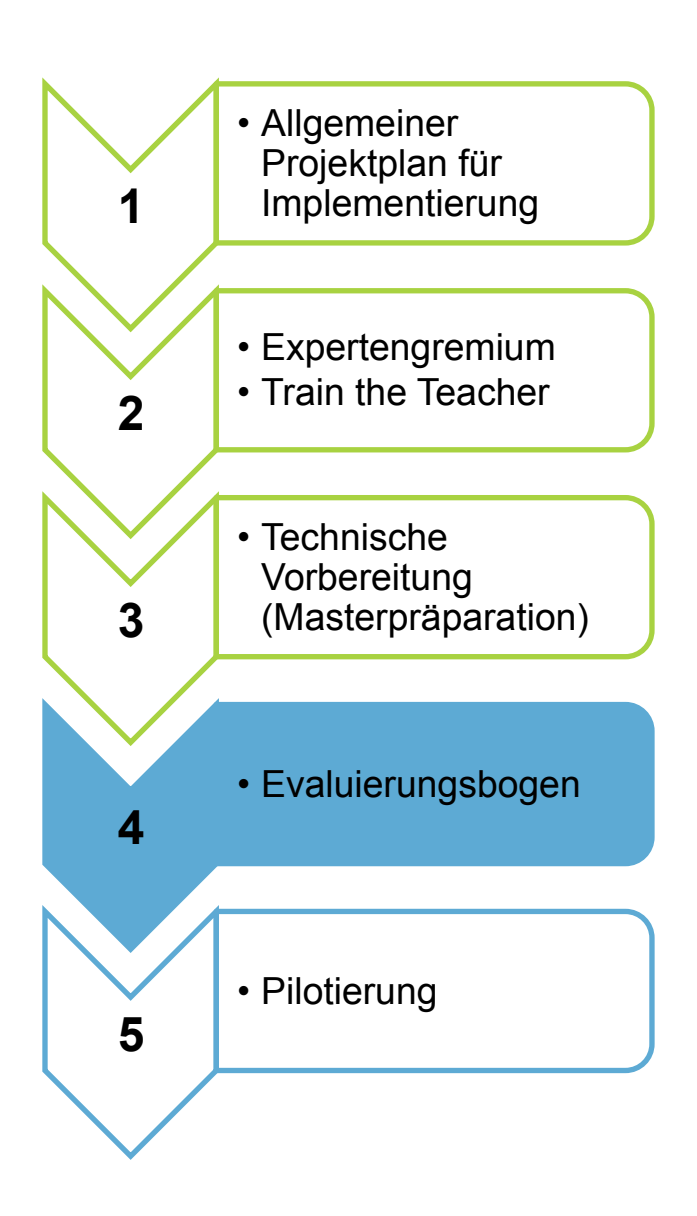

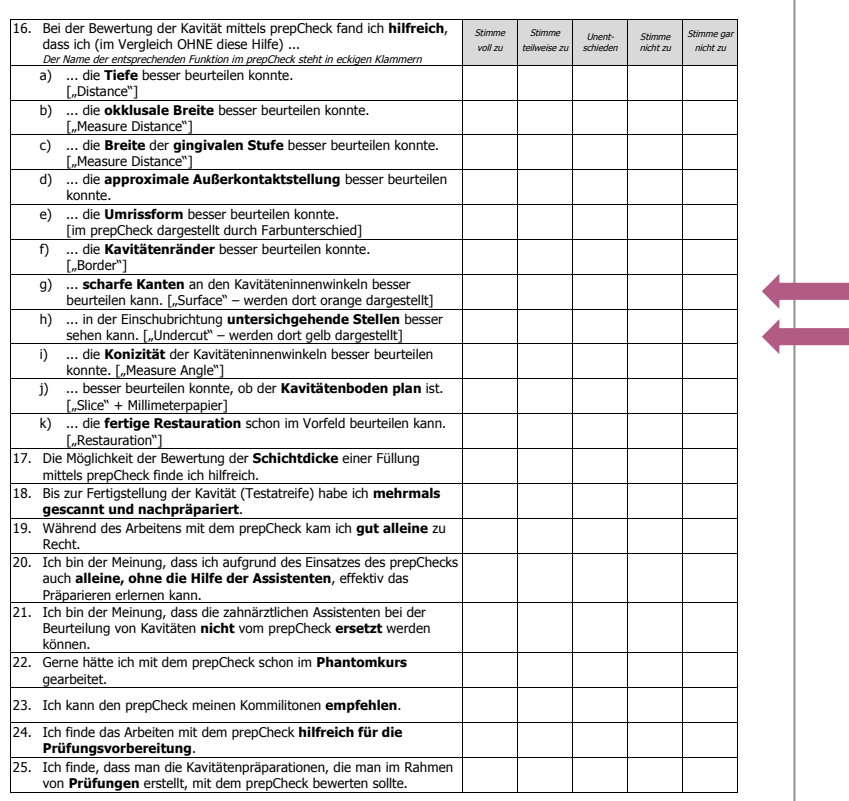

**2013** 

26. Bitte geben Sie dem prepCheck **eine Bewertung** nach Schulnoten:

 $\Box$  sehr gut  $\Box$  gut  $\Box$  befriedigend  $\Box$  ausreichend  $\Box$  mangelhaft  $\Box$  ungenügend

Seite 2/3

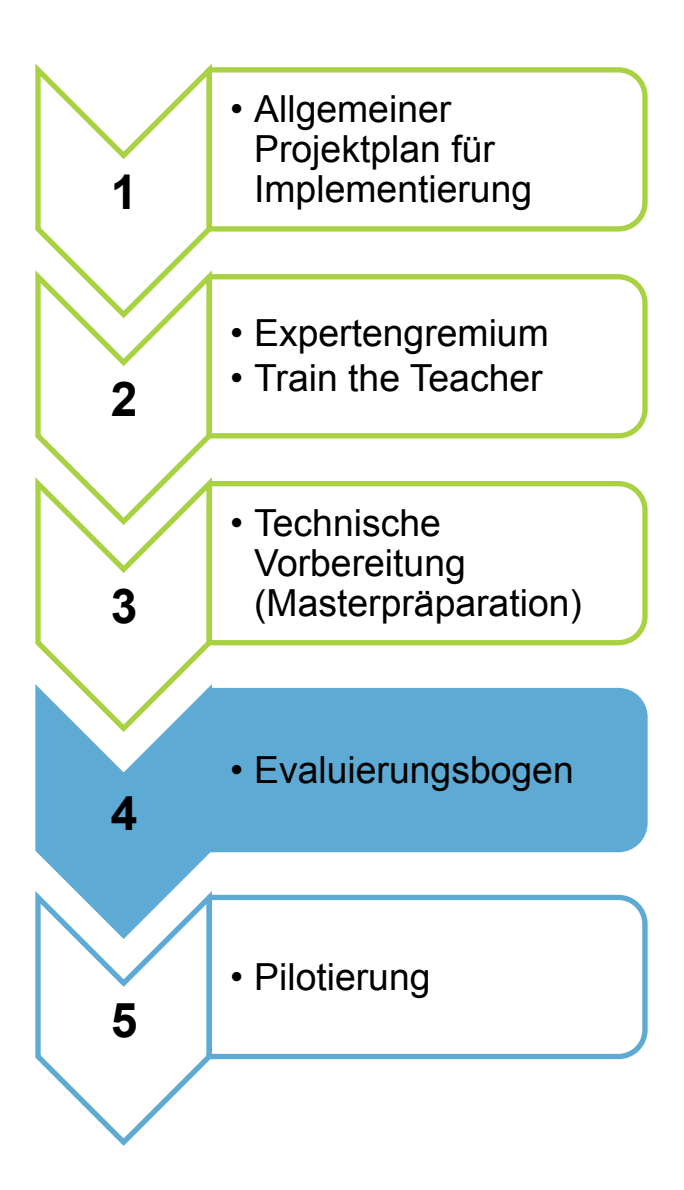

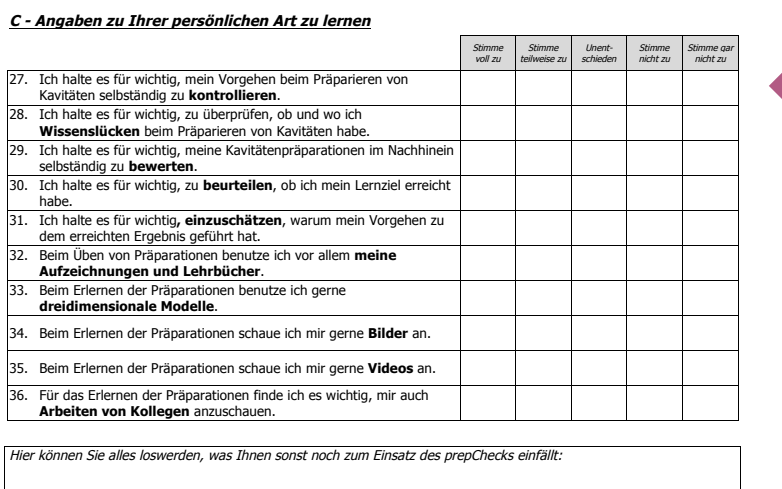

**2013** 

**Vielen Dank für Ihre Mitarbeit!**

Seite 3/3

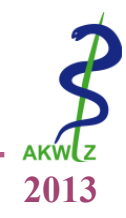

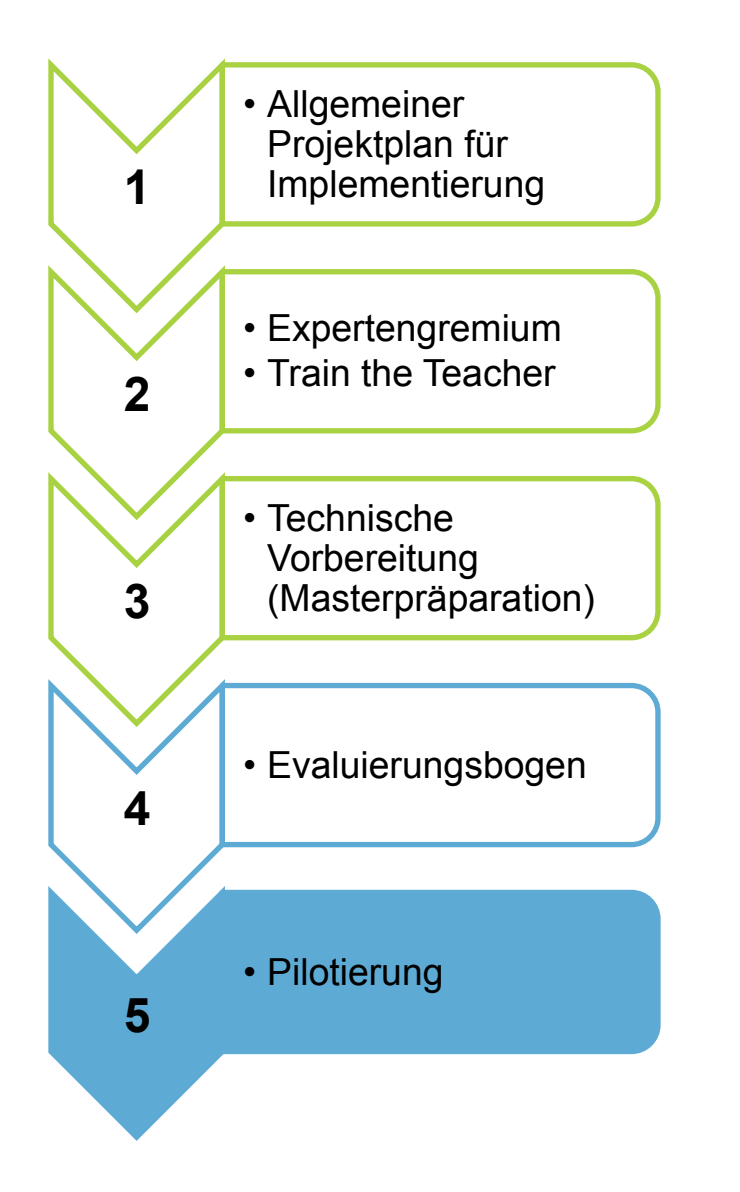

## prepCHECK Phantomkurs Zahnerhaltung<br>Phase 2\_ Pilotierung am 10.04.2013

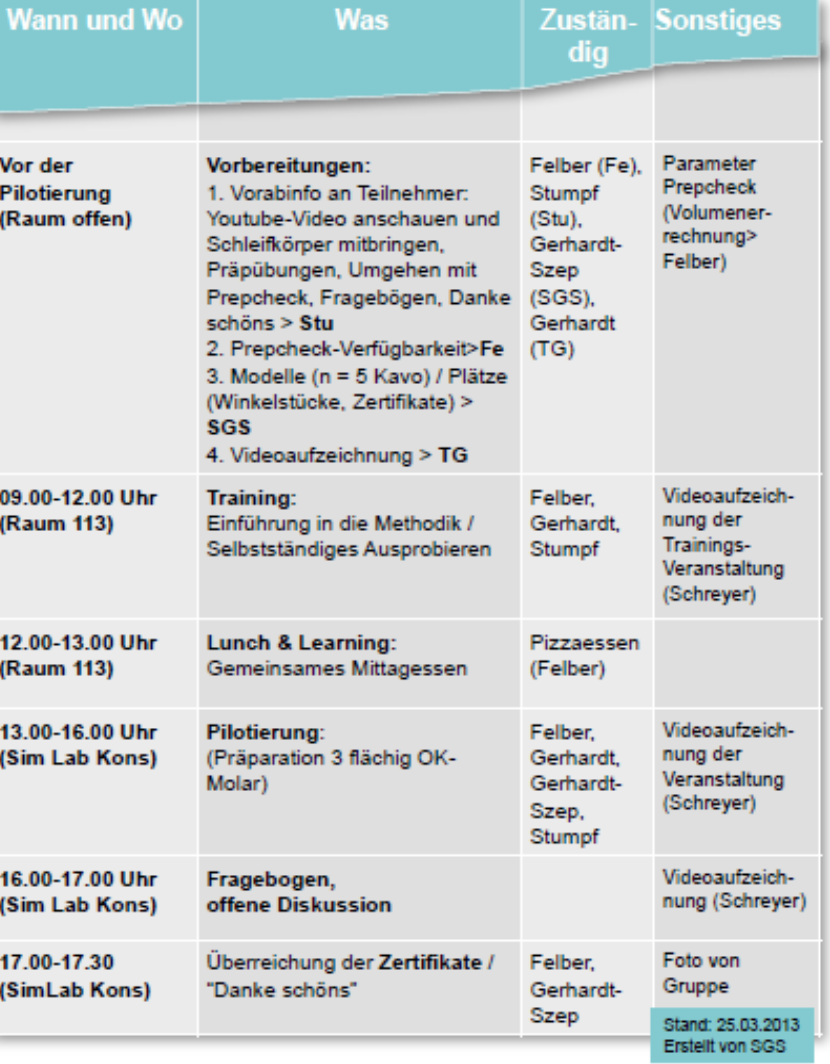

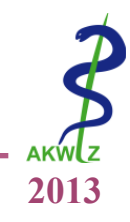

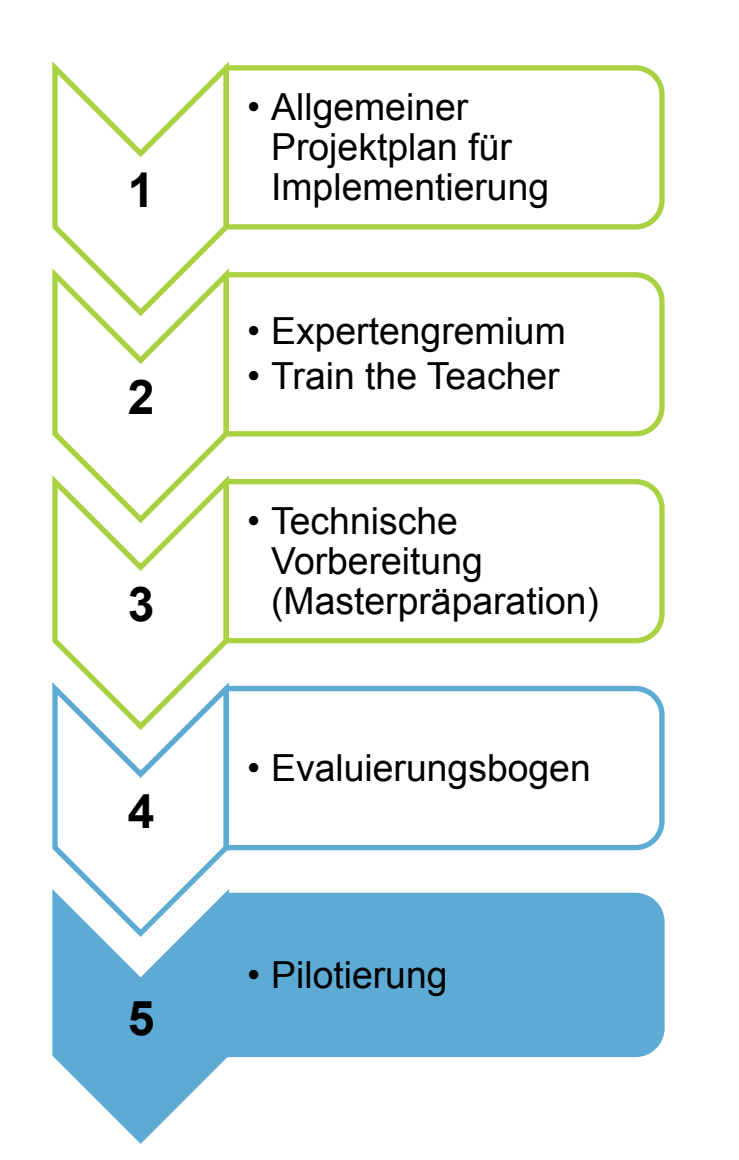

### eigentliche Pilotierung

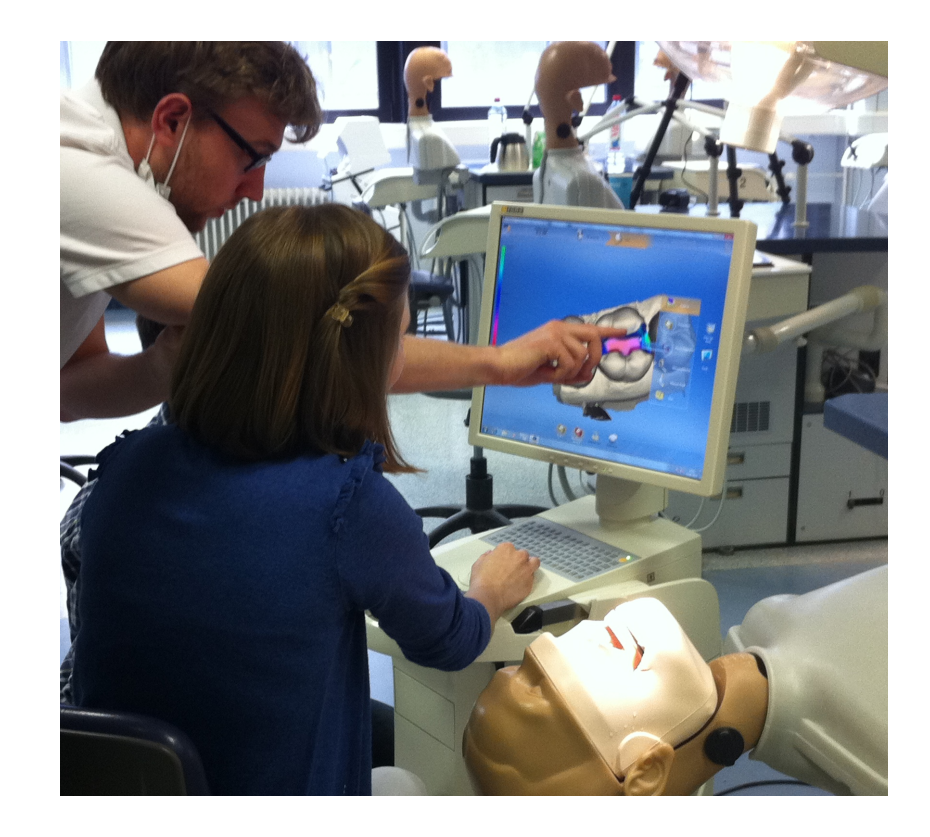

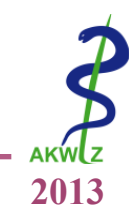

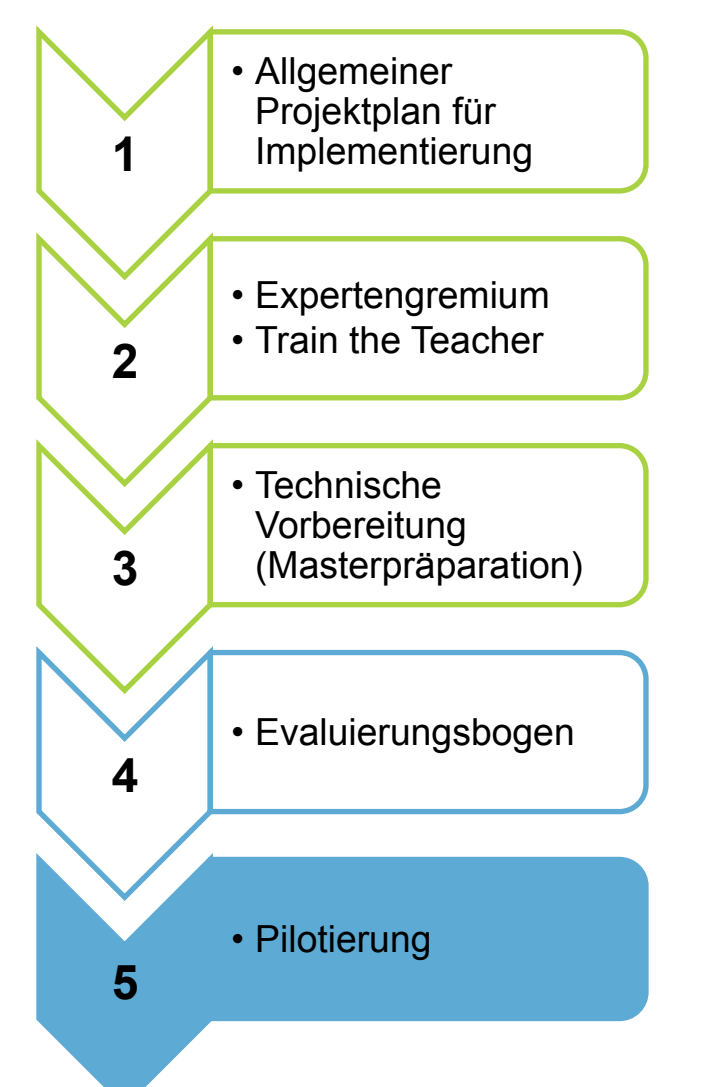

### Evaluierung und Interview

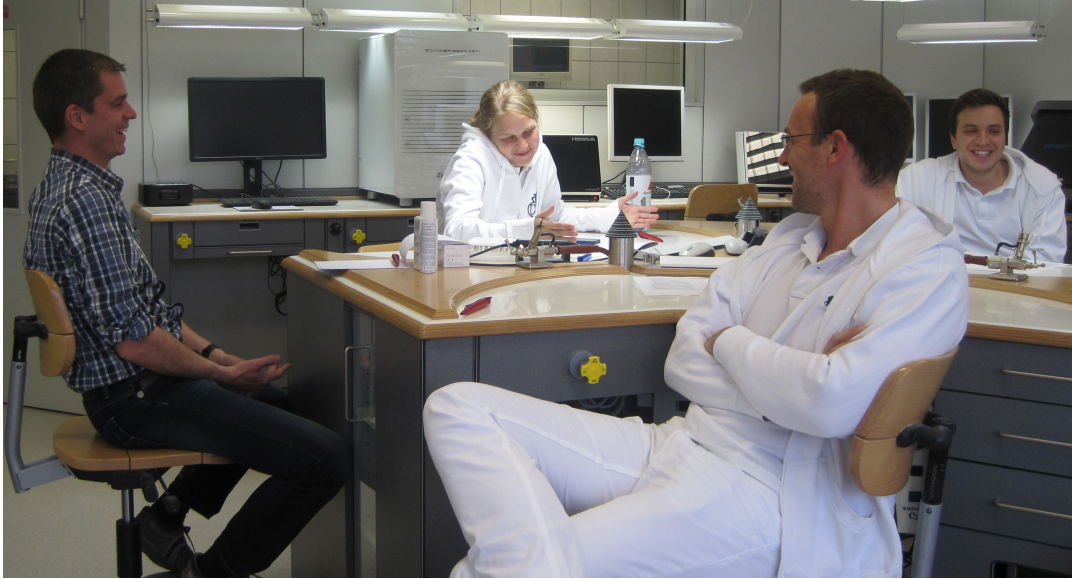

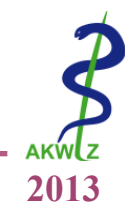

**1. Mit welcher Schulnote (1-6) bewerten die Studienteilnehmer(Innen) den Einsatz des PrepChecks im Allgemeinen?**

H10: Die Bewertung entspricht einer **Schulnote 2 (gut)** oder besser.

 $H1_A$ : Die Bewertung entspricht einer anderen Bewertung als unter H1<sub>0</sub>.

### **2. Wie beurteilen die Studienteilnehmer(Innen) das Arbeiten mit dem prepCheck?**

- H20: Die Studierenden stimmen in mindestens **80%** zu**,** dass das Arbeiten mit dem prepCheck "einfach" war.
- $H2_A$ : Die Studierenden stimmen in weniger als 80% zu, dass das Arbeiten mit dem prepCheck einfach war.

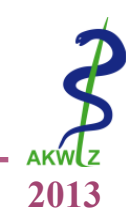

Studierende, die das 6. Semester erfolgreich bestanden haben

Studierende aus dem aktuellen 7.

Keine Erfahrung im Umgang mit Cerec **Erfahrung im Umgang mit Cerec** 

prepCheck noch nie verwendet prepCheck bereits verwendet

#### **Einschlusskriterien Ausschlusskriterien**

Studierende, die das 6. Semester noch nicht erfolgreich bestanden haben

rue aus dem aktuellen 7.<br>Fachsemester Studierende aus anderem Fachsemester

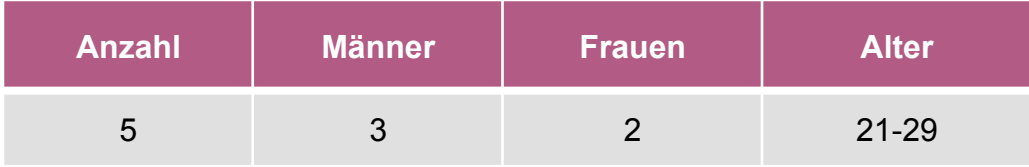

### Alle fünf Teilnehmer…

…waren im 7. Fachsemester…

…und nutzten den prepCheck zum ersten Mal

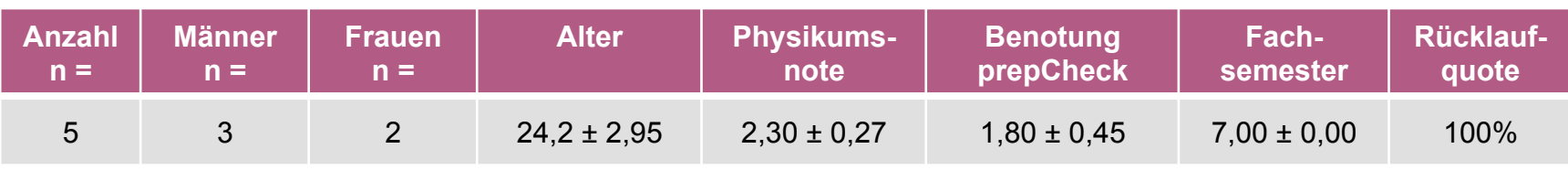

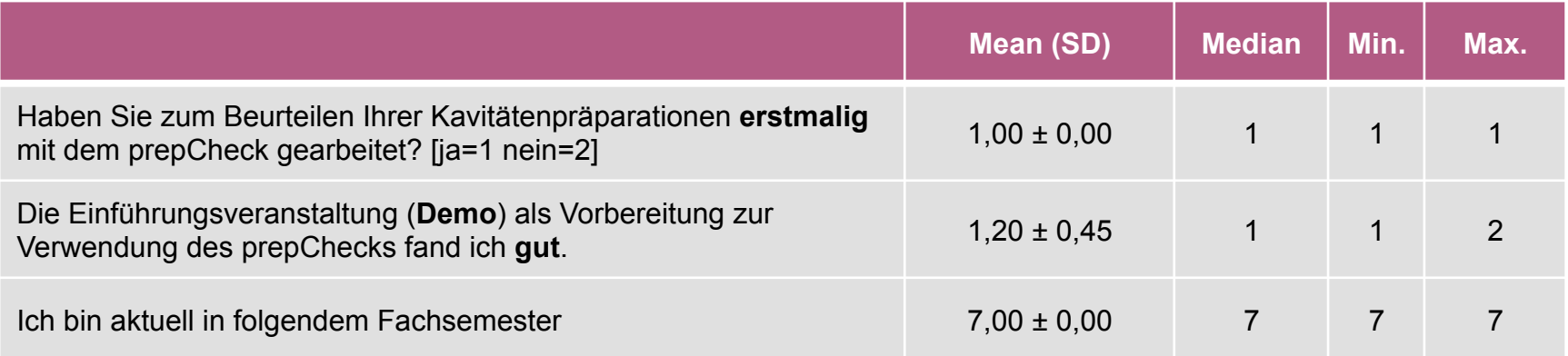

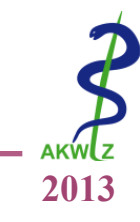

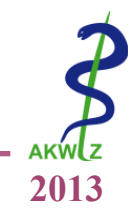

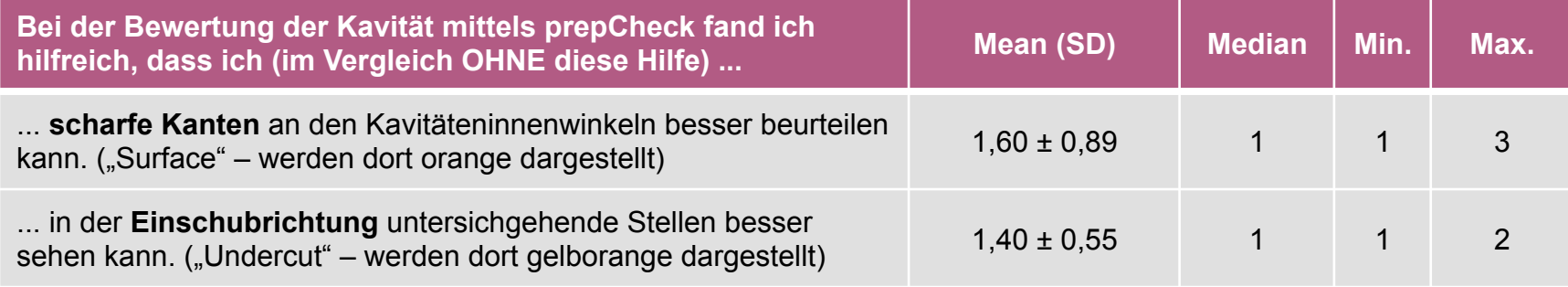

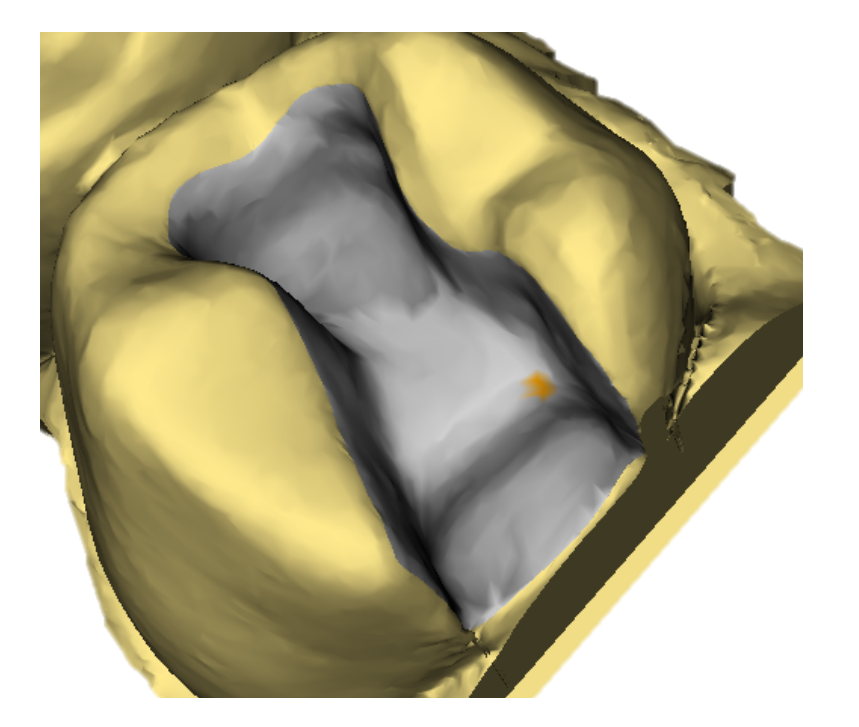

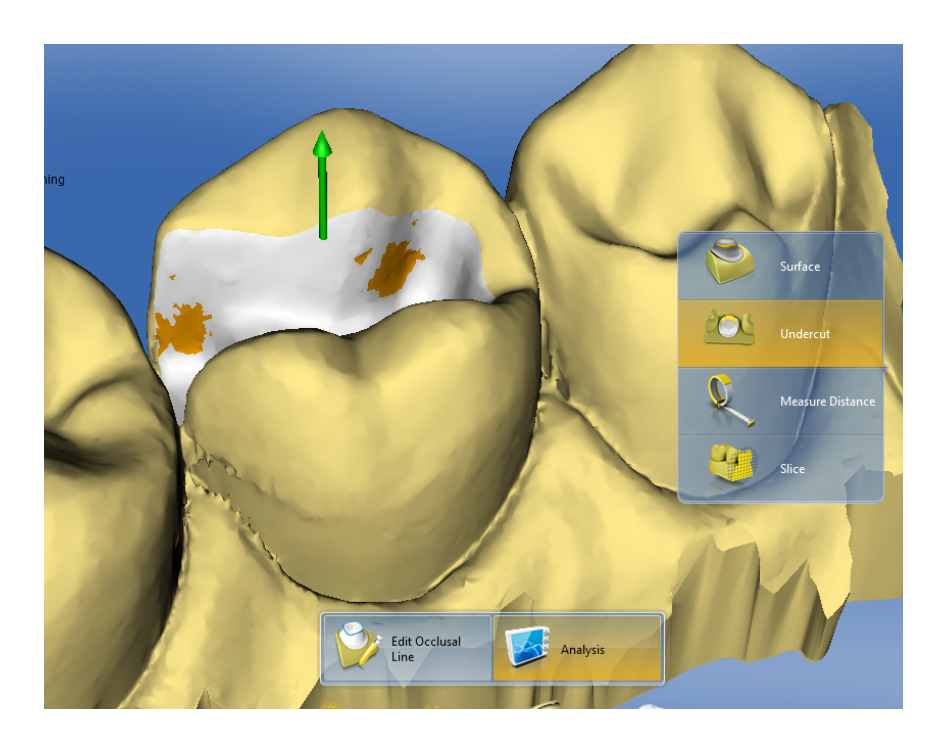

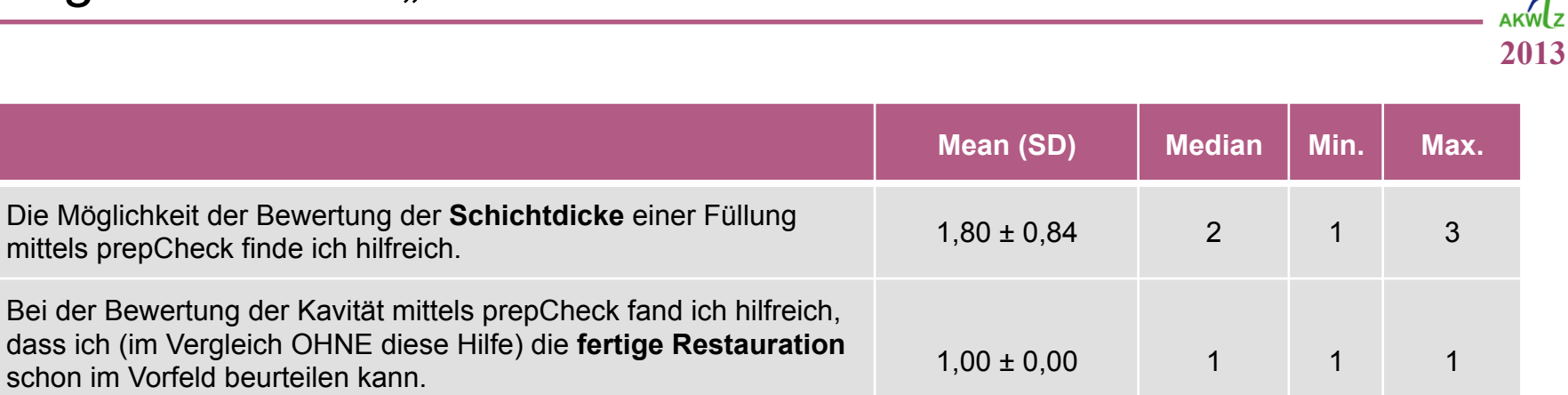

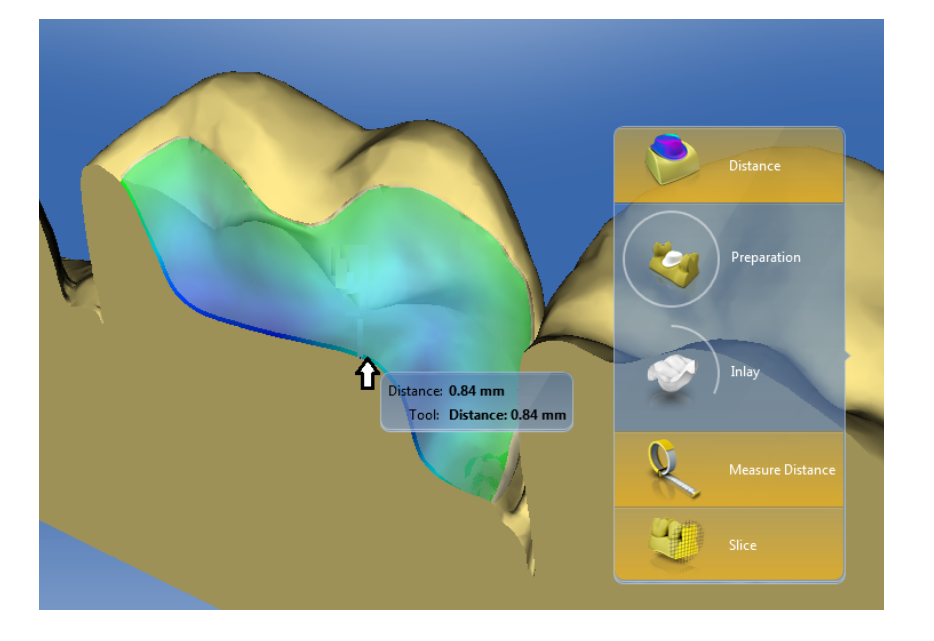

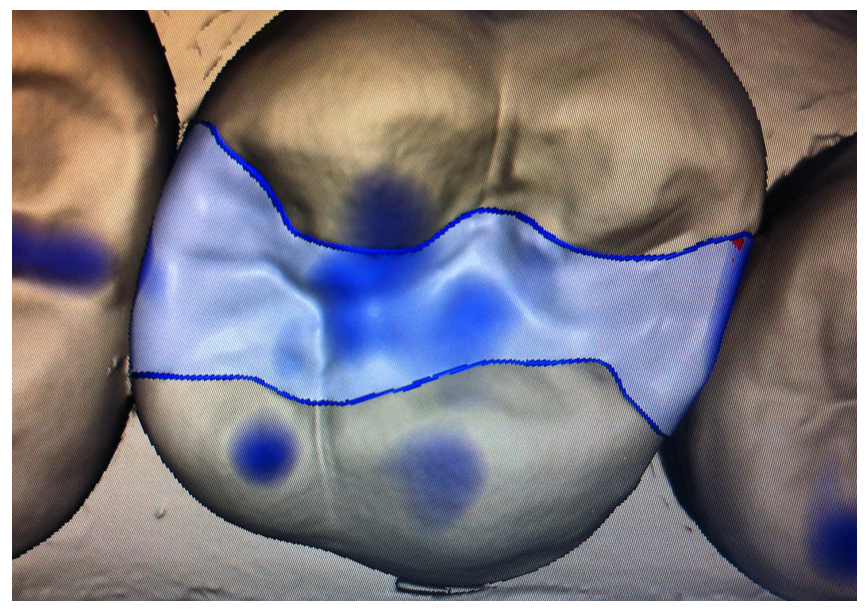

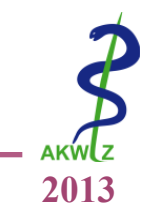

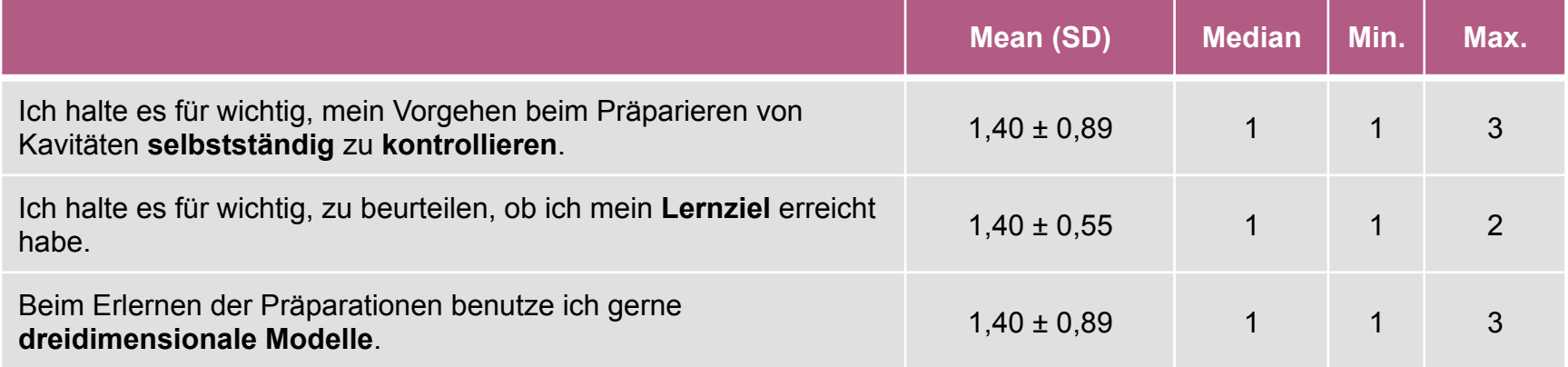

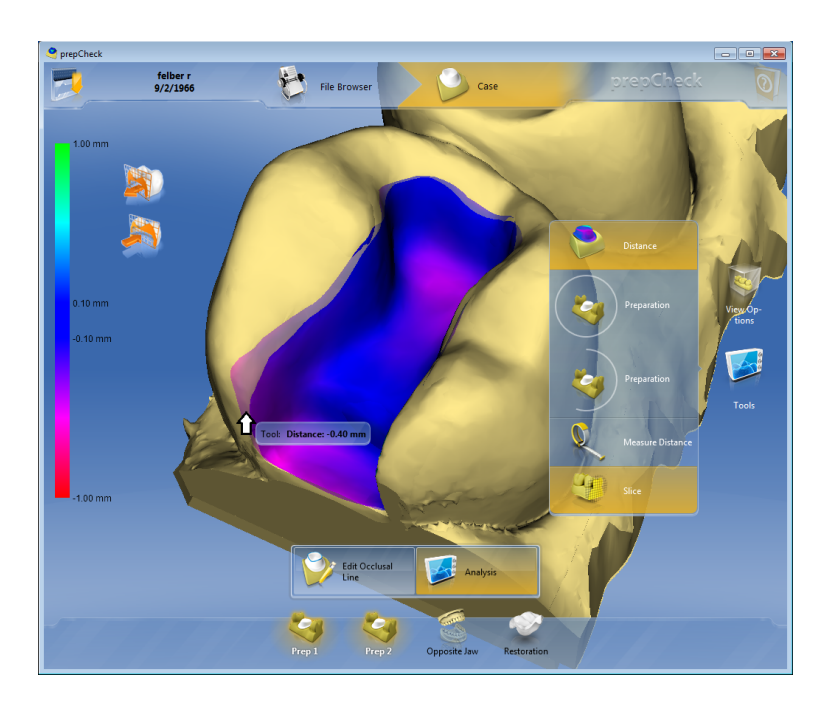

*"... es ist gut, sich während des Präparierens immer wieder seine eingescannte (und farblich analysierte) Kavitätenpräparation anschauen zu können."* 

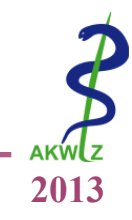

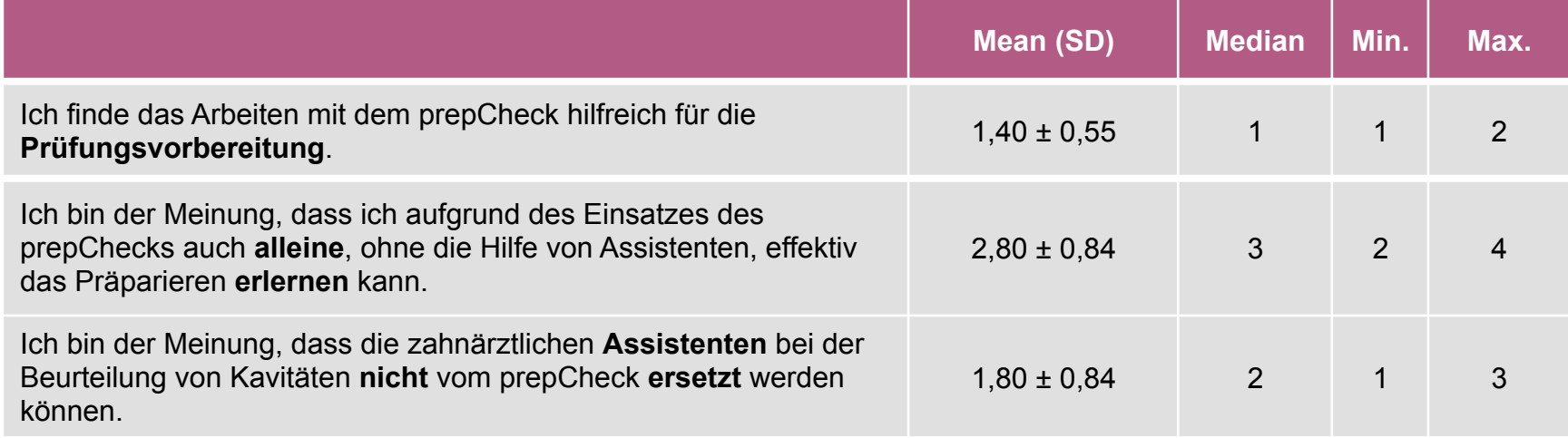

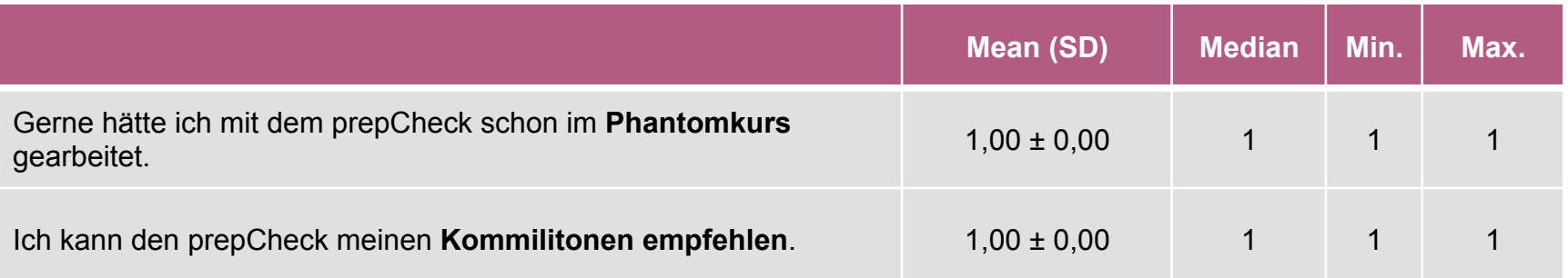

*"...Einsatz gerne auch schon im TPK in der Vorklinik!"* 

*"... Tolle Sache!"* 

## Ergebnisse 6 – "Bewertung und Handhabung"

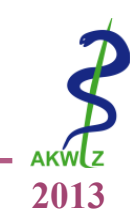

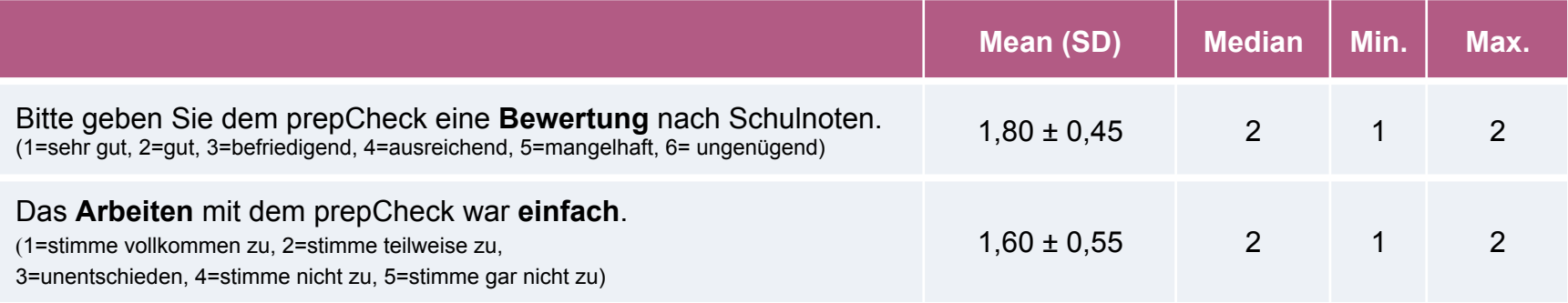

### **Das Arbeiten mit dem prepCheck war einfach.**

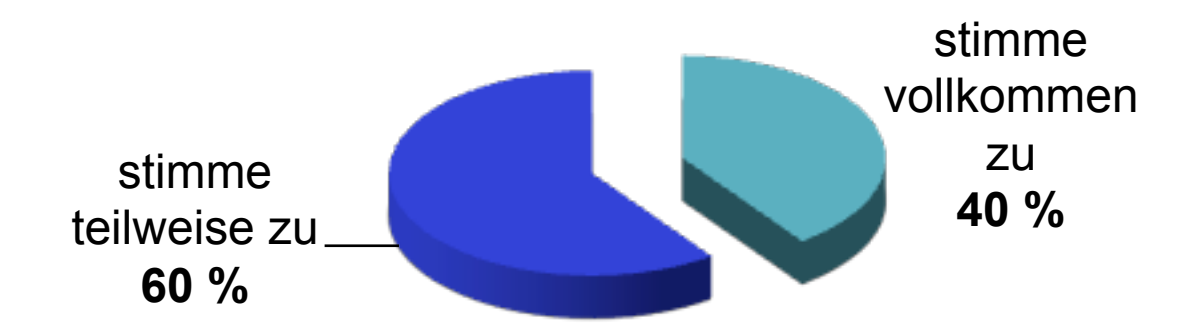

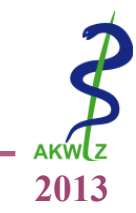

## **DIVERSES**

- *"... Studierenden hätten gerne länger am prepCheck gearbeitet die Geräte waren aber belegt."*
- *"... auf Dauer wäre eine Lösung mit getrennter Kamera/Software anzustreben."*
- *"... Gut, wenn die Datei auch auf USB-Stick gespeichert und mitgenommen werden kann"*
- *"... Einsatz auch außerhalb der Kurszeit befürwortet (evtl. an Wochenenden)."*
- *"... Auf Grund geringer Anzahl der Geräte besonders empfehlenswert für Wiederholer."*
- *"... Vorschlag der Kombination mit Herstellung eines CAD/CAM gefertigten Inlays im Kurs Kons I"*

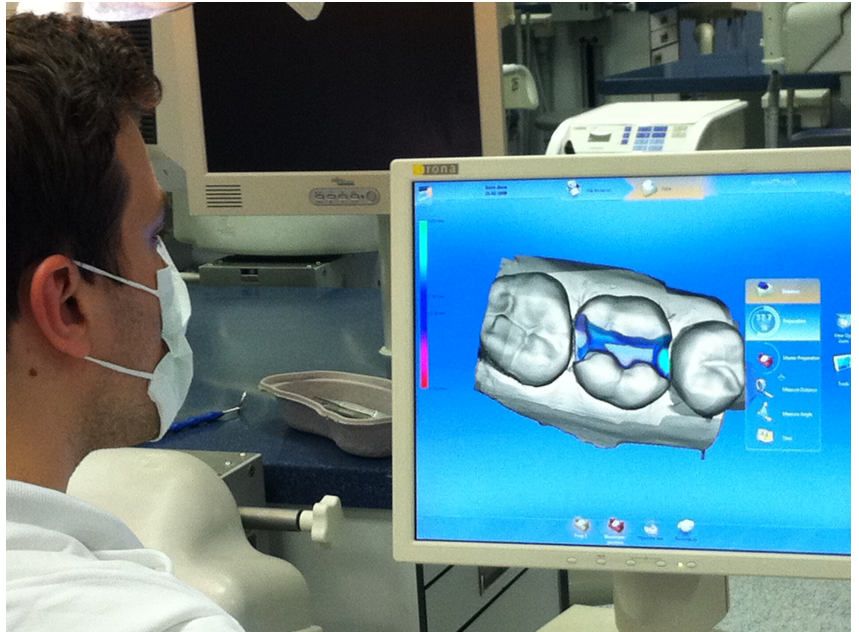

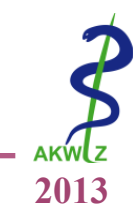

## **SCANNEN**

- *"...Puderung allgemein war kein Problem (anders als erwartet).*" *; "...Präparationsgrenze mit Puderung (bei Verwendung der Bluecam) leichter einzeichbar.*"
- *"...2. Scannen ist noch zu umständlich, müsste per drag`n`drop funktionieren"; "... beim 2. Scannen Wunsch nach automatischer Präperationsgrenze, die sich am 1. orientiert und durch verschiebbare Punkte änderbar ist"*
- • *"... Vorschlag der Kombination mit Herstellung eines CAD/CAM gefertigten Inlays im Kurs Kons I"*
- *"...Einschubrichtung bei mehrmaligem Scannen sollte auch unterschiedlich angelegt werden können"*

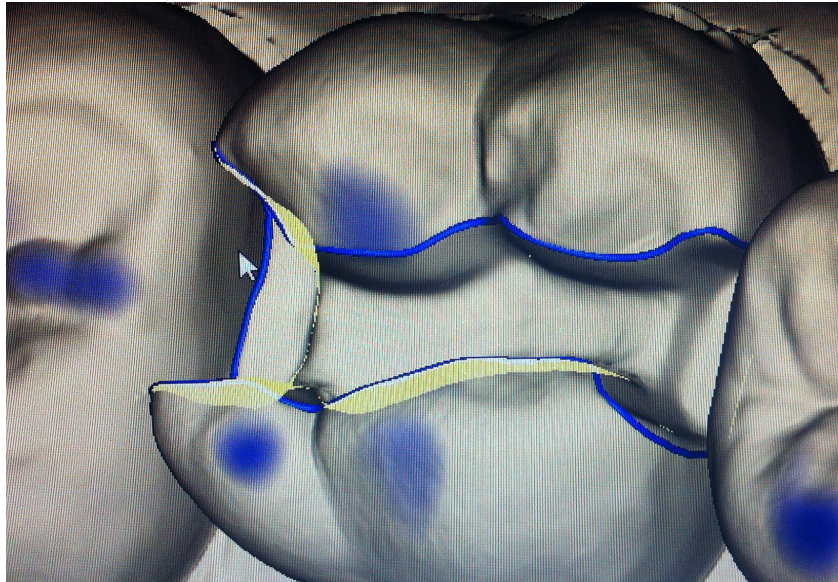

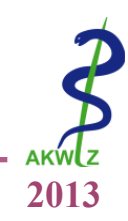

## VERBESSERUNGSVORSCHLÄGE

- *" ...Vergleich zur Masterpräparation vereinfacht, wenn eigentlicher Restaurationsvorschlag auf Masterpräparation gesetzt wird"*
- *"... Möglichkeit der Volumenberechnung (zur Verdeutlichung Materialverbrauch/Zahnhartsubstanzabtrag) interessant"*

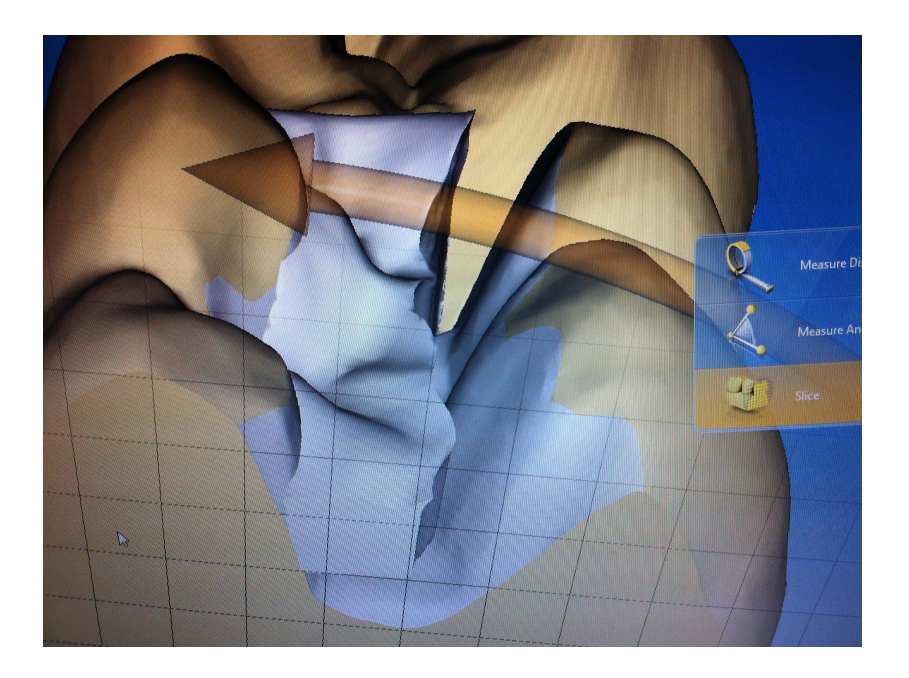

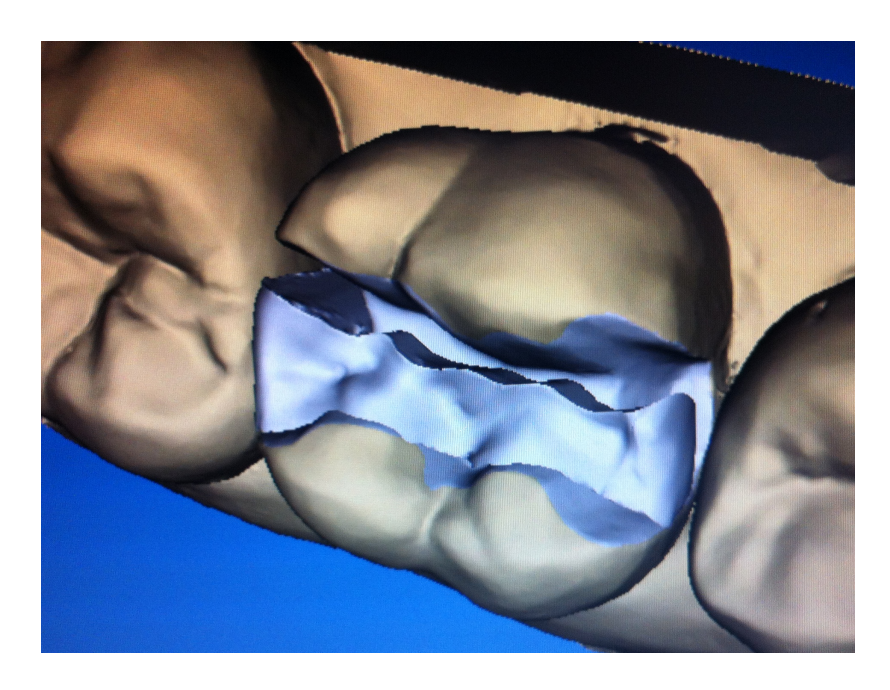

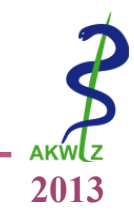

### **1. Mit welcher Schulnote (1-6) bewerten die StudienteilnehmerInnen den Einsatz des prepChecks im Allgemeinen?**

Die Nullhypothese *"Die Bewertung entspricht einer Schulnote 2 (gut) oder besser"* gilt als angenommen und die Alternativhypothese als verworfen.

### **2. Wie beurteilen die Studienteilnehmer das Arbeiten mit dem prepCheck?**

Die Nullhypothese *"Die Studierenden stimmen in mehr als 80% zu, dass das Arbeiten mit dem prepCheck einfach war"* gilt als angenommen und die Alternativhypothese als verworfen.

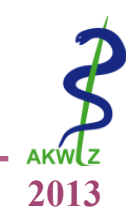

- *"Wir empfehlen seine* (PrepAssistant) *Implementierung in vorklinischer Ausbildung als unterstützende Ausbildungsmaßnahme." 1*
- *"Computer gestützte Simulation (CAS) scheint in der zahnmedizinischen Ausbildung immer noch unzureichend genutzt zu werden." 2*
- *Erfolgreiche Anwendung (Skala 1-5, wobei 5 = sehr erfolgreich) von DentSim (4,21), Simodont (4,63) und CAD-CAM-Systemen (4,11) 3*
- *Positive Beurteilung von DentSim* 4,5,6

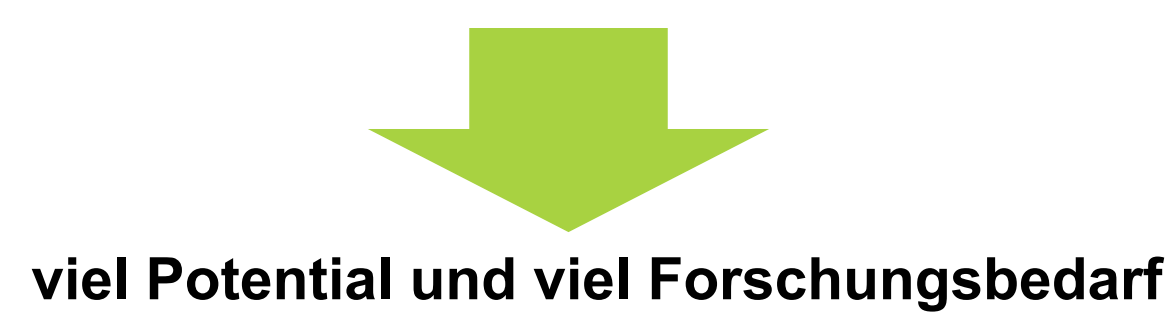

<sup>1</sup> Kournetas 2004 (Prep Assistant); <sup>2</sup> Welk 2006; <sup>3</sup> Schönwetter 2012; <sup>4</sup> Kikuchi 2013; <sup>5</sup> Yarukawa 2009, <sup>6</sup> Jasinevicius 2004

## Fazit und Aussichten

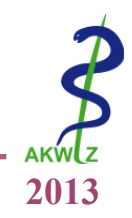

computergestützte 3D-Analyse von Kavitäten mittels prepCheck wurde von den Teilnehmer(Innen) **durchweg positiv** bewertet

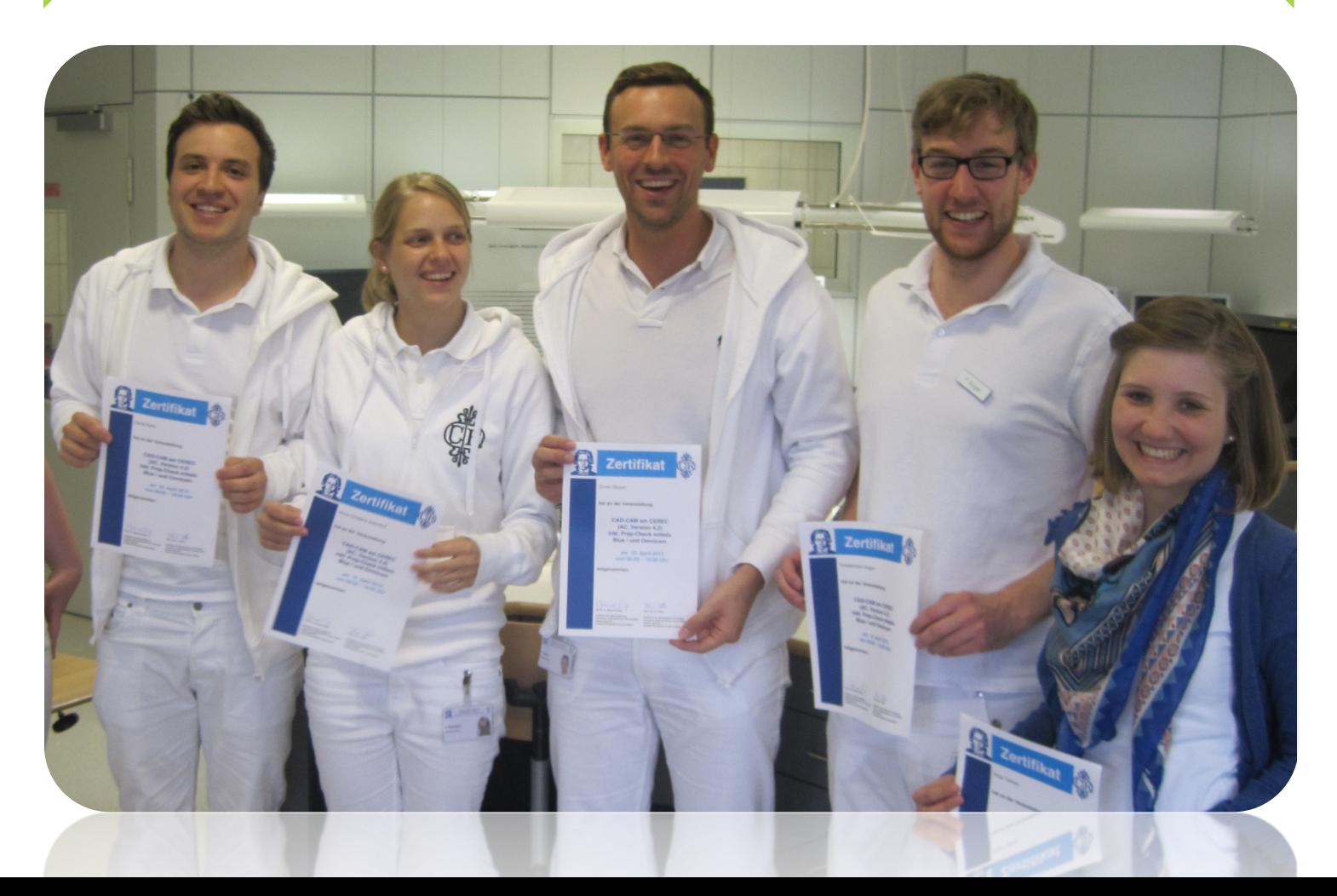

## Ausblicke

- weitere Mastervorlagen
- defektorientierte Präparation
- endodontische Eingangsdarstellung (Vergrößerungsfaktor?)
- Prüfungsvorbereitung
- Prüfungssituationen
- Benutzung am Patienten
	- Ø ergänzt Schnellabformung
	- $\triangleright$  Patientenfall-Dokumentation

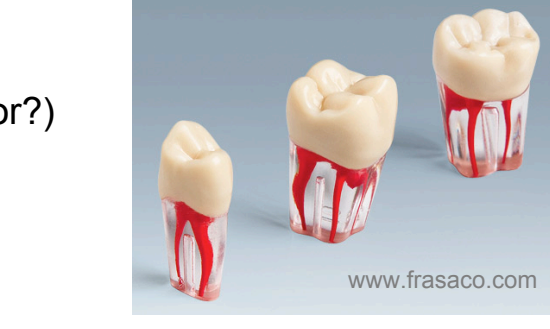

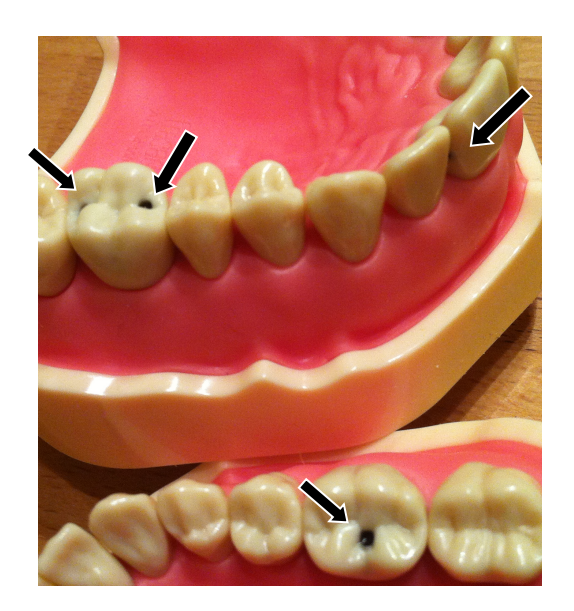

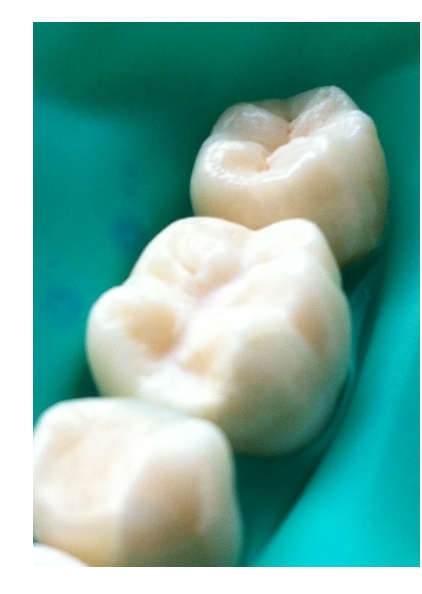

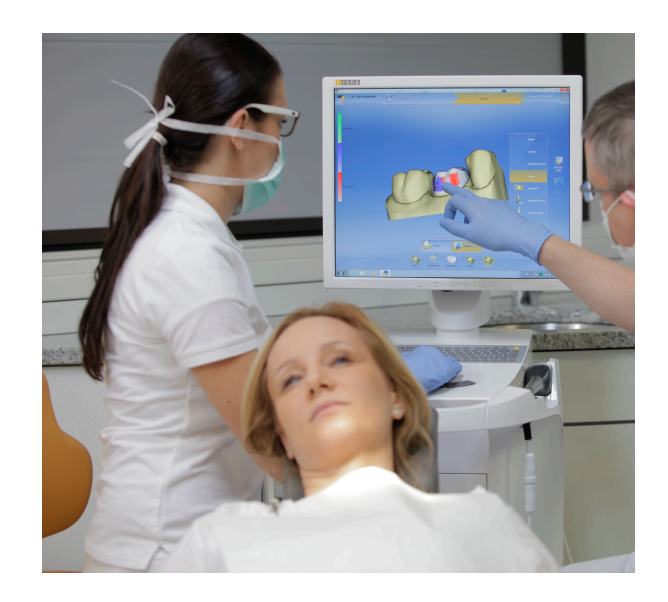

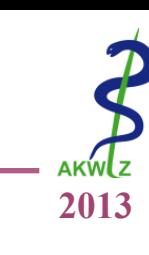

## Handout – alle Ergebnisse im Überblick

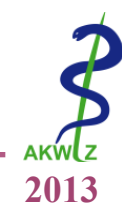

#### Zentrum der Zahn-, Mund- und Kieferheilkunde (Carolinum) der Johann Wolfgang Goethe-Universität Frankfurt am Main

#### **Ansprechpartner: Annika Stumpf**

**Pilotierung prepCheck Ergebnisse**

! annikastumpf@gmail.com **PD Dr. Susanne Gerhardt-Szép** ! s.szep@em.uni-frankfurt.de

 $\times$  Uniklinikum (ZZMK, Haus 29) Theodor-Stern-Kai 7 60596 Frankfurt am Main

Ab Frage Nr. 5: 1=stimme vollkommen zu, 2=stimme teilweise zu, 3=unentschieden, 4=stimme nicht zu, 5=stimme gar nicht zu

http://kgu.de/zzmk/

#### *A - Allgemeine Angaben*

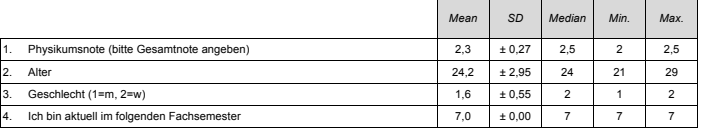

#### *B - Konzept des prepChecks*

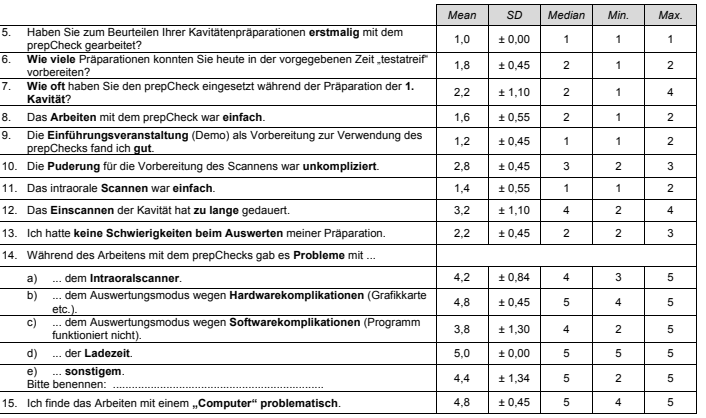

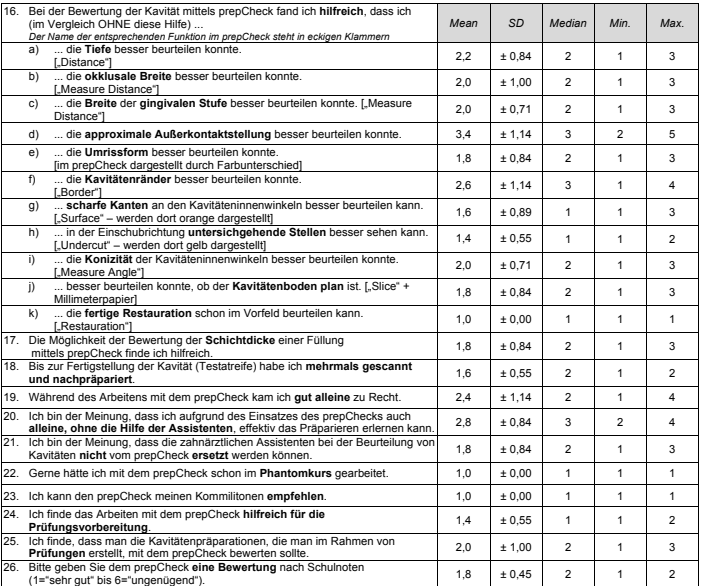

#### *C - Angaben zu Ihrer persönlichen Art zu lernen*

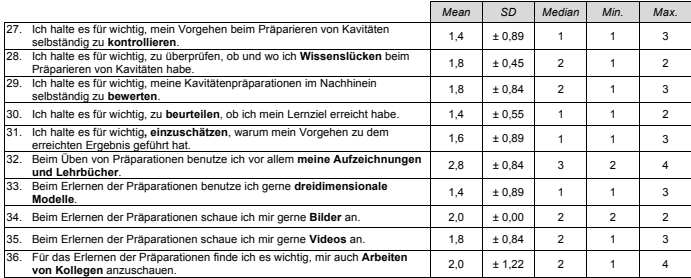

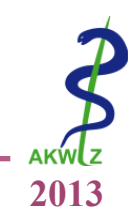

# **Vielen Dank für Ihre Aufmerksamkeit!**

*A. Stumpf1, T. Gerhardt1 , R. Felber2, D. Heidemann1 , P. Weigl2, S. Gerhardt-Szep1*

1 Poliklinik für Zahnerhaltungskunde 2 Poliklinik für Zahnärztliche Prothetik *Carolinum Zahnärztliches Universitäts-Institut gGmbH Goethe-Universität Frankfurt/M*

*Kontakt:* 

*annikastumpf@gmail.com s.szep@em.uni-frankfurt.de*

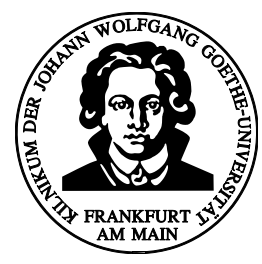

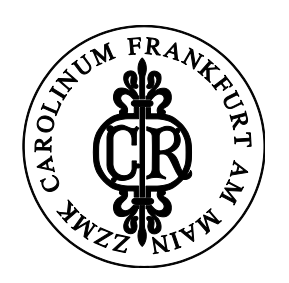